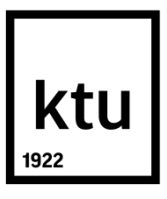

# **KAUNO TECHNOLOGIJOS UNIVERSITETAS INFORMATIKOS FAKULTETAS**

**Renata Norbutaitė**

# **ĮMONĖS INFORMACINĖS SISTEMOS INTEGRAVIMAS SU VIRTUALIĄJA MOKYMOSI APLINKA**

Baigiamasis magistro projektas

**Vadovas**  dr. Ramūnas Kubiliūnas

**KAUNAS, 2017**

# **KAUNO TECHNOLOGIJOS UNIVERSITETAS INFORMATIKOS FAKULTETAS**

# **ĮMONĖS INFORMACINĖS SISTEMOS INTEGRAVIMAS SU VIRTUALIĄJA MOKYMOSI APLINKA**

Baigiamasis magistro projektas **Nuotolinio mokymosi informacinės technologijos (kodas 621E14002)**

### **Vadovas**

(parašas) dr. Ramūnas Kubiliūnas

(data)

**Recenzentas** (parašas) Doc. dr. Stasys Maciulevičius

(data)

# **Projektą atliko**

(parašas) Renata Norbutaitė (data)

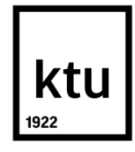

### KAUNO TECHNOLOGIJOS UNIVERSITETAS

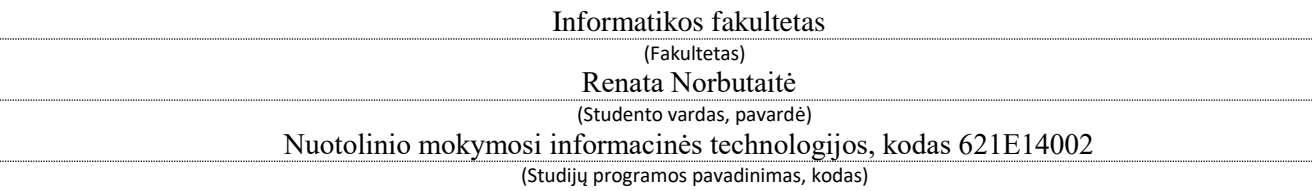

Baigiamojo projekto "Imonės informacinės sistemos integravimas su virtualiąja mokymosi aplinka" **AKADEMINIO SĄŽININGUMO DEKLARACIJA**

> 20 17 m. gegužės 22 d. Kaunas

Patvirtinu, kad mano, Renatos Norbutaitės,baigiamasis projektas tema "Įmonės informacinės sistemos integravimas su virtualiąja mokymosi aplinka" yra parašytas visiškai savarankiškai, o visi pateikti duomenys ar tyrimų rezultatai yra teisingi ir gauti sąžiningai. Šiame darbe nei viena dalis nėra plagijuota nuo jokių spausdintinių ar internetinių šaltinių, visos kitų šaltinių tiesioginės ir netiesioginės citatos nurodytos literatūros nuorodose. Įstatymų nenumatytų piniginių sumų už šį darbą niekam nesu mokėjusi.

Aš suprantu, kad išaiškėjus nesąžiningumo faktui, man bus taikomos nuobaudos, remiantis Kauno technologijos universitete galiojančia tvarka.

Norbutaitė, Renata. Įmonės informacinės sistemos integravimas su virtualiąja mokymosi aplinka. Magistro baigiamasis projektas / vadovas lekt. Ramūnas Kubiliūnas; Kauno technologijos universitetas, Informatikos fakultetas.

Mokslo kryptis ir sritis: technologijos mokslai, informatikos inžinerija (07T)

Reikšminiai žodžiai: *nuotolinis mokymas, darbuotojų mokymas, integravimas, informacinė sistema.*

Kaunas, 2017. 59 p.

#### **SANTRAUKA**

Stambių įmonių darbuotojai privalo operatyviai prisitaikyti prie naujų darbo sąlygų, tačiau jie susiduria su problemomis. Trūksta įmonės investicijų į naujų darbuotojų apmokymą, norint perprasti naujo darbo informacinės sistemos veikimo principus. Dažnai darbuotojai naujam darbui turi pasiruošti savarankiškai, arba prašyti patyrusių darbuotojų pagalbos. Abu šie variantai sulėtina darbuotojų darbo greitį ir našumą. Problemos sprendimas - realių įmonės informacinės sistemos duomenų integravimas virtualiojoje mokymosi aplinkoje, kur nauji darbuotojai nepakenkdami duomenims, gali mokytis.

Problemai spręsti buvo sukurtas virtualiosios mokymosi aplinkos ir įmonės informacinės sistemos prototipai. Sukurtas sisteminis papildinys, leidžiantis automatiškai perkelti pasirinktus duomenis iš įmonės informacinės sistemos į virtualią mokymosi aplinką. Tokiu būdu naujam darbuotojui pasiekiami reikalingi įmonės informacinės sistemos duomenys, kuriuos galima adaptuoti pagal įmonėje dirbančių asmenų pareigas ir suskirstyti į tikslingus mokymosi kursus.Siekiant užtikrinti mokymosi medžiagos naujumą, duomenys automatiškai atnaujinami naudojant papildinį, kuris sinchronizuoja duomenis iš įmonės informacinės sistemos. Naudojant papildinį, nauji darbuotojai gali matyti duomenis mokymosi procese, sekti duomenų pokyčius, perprasti jų kaitą. Papildinys naudojamas naujai į darbą priimtų darbuotojų apmokymui.

Norbutaitė, Renata. *INTEGRATION OF COMPANY'S INFORMATION SYSTEM IN VIRTUAL LEARNING ENVIRONMENT*: *Master's* thesis in Information Technologies of Distance Education / supervisor dr. Ramūnas Kubiliūnas. The Faculty of Informatics, Kaunas University of Technology.

Research area and field: technological sciences, informatics engineering (07T) Keywords: *distance learning, learning in company, integration, informational system.* Kaunas, 2017. 59 p.

#### **SUMMARY**

The staffs of Big-size businesses (Bs) and enterprises have to adapt to ever-changing work environment but that causes problems. The Enterprises do not invest in the trainings of enterprise information system for new employees. For this reason, new employees have to learn how to use the system by themselves or ask for a help to more experienced colleagues. However, both options slow down the employees'effectiveness and efficiency. The solution for this problem is an integration of a real information system of the enterprise to a virtual learning environment where new employees can learn the system without making any negative impact to real enterprise data.

Virtual Learning Environment and Prototypes of Information System of the Enterprise were used to solve the described problem. The systemic plug-in was created that lets to transfer the selected data from Information System of the Enterprise to Virtual Learning Environment. Due to this reason, a new employee can get the needed data of the Information System of the Enterprise which would be adapted according the work positions or distributed to appropriate units for learning. To ensure the up-to-date data, the plug-in for automated data synchronization was used which synchronize data from the Information System of the Enterprise directly. The plug-in helps to learners to get the up-to-date data during the learning process, follow the changes and understand them. The plug-in is used for new employees only.

# **TURINYS**

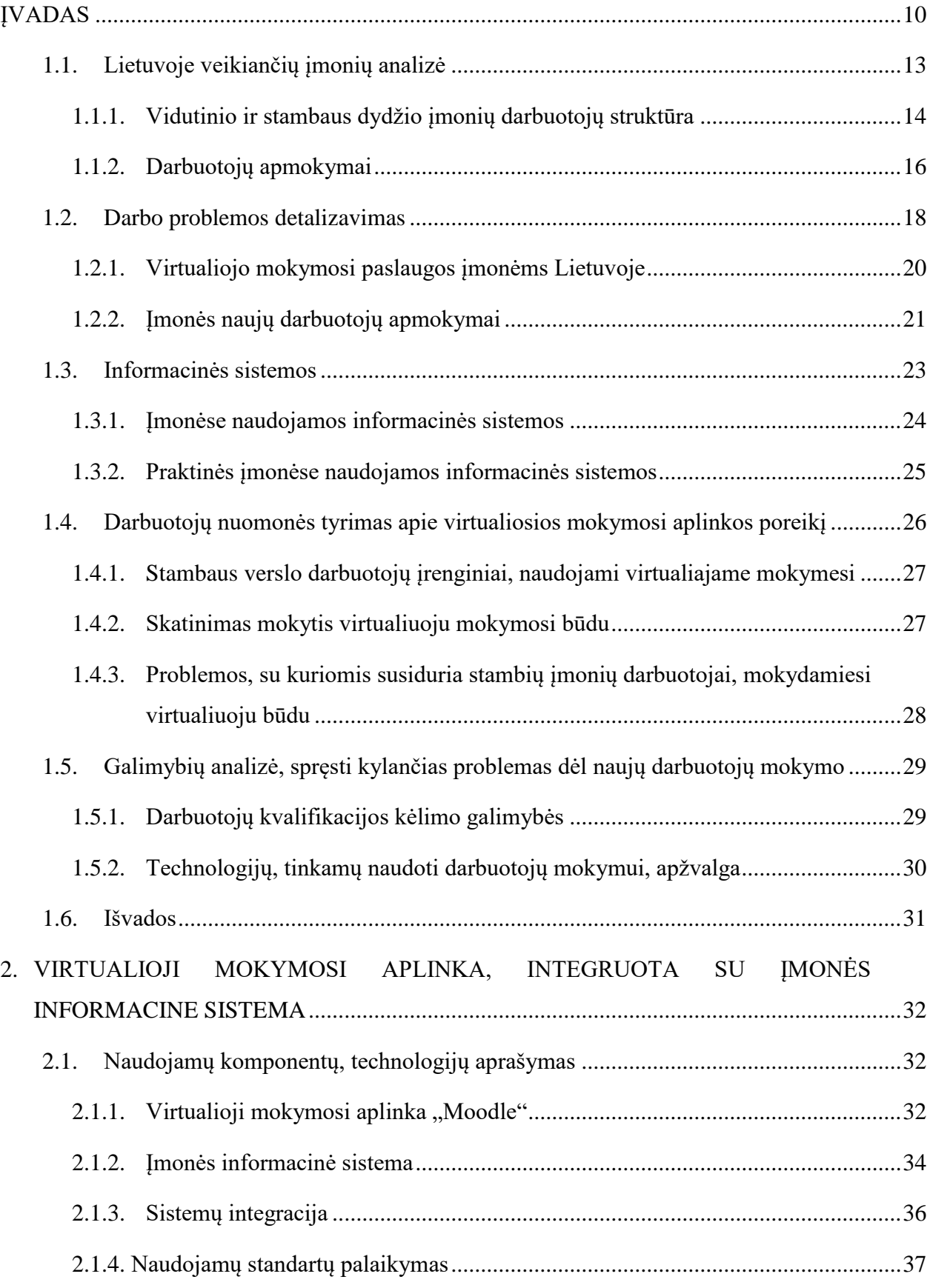

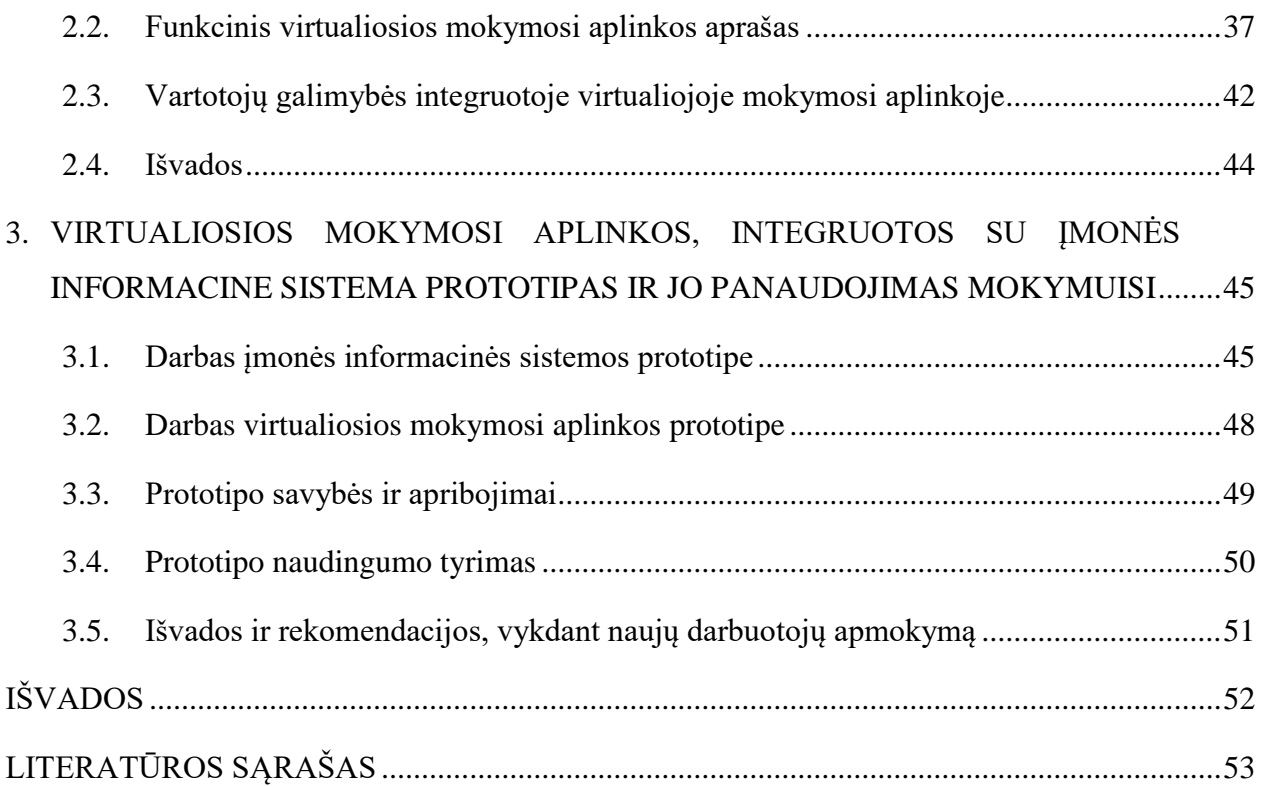

# **LENTELIŲ SĄRAŠAI**

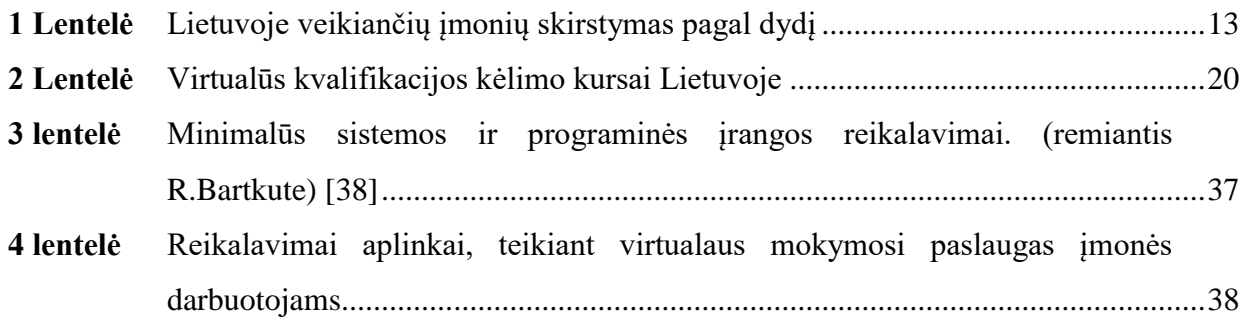

# **PAVEIKSLŲ SĄRAŠAI**

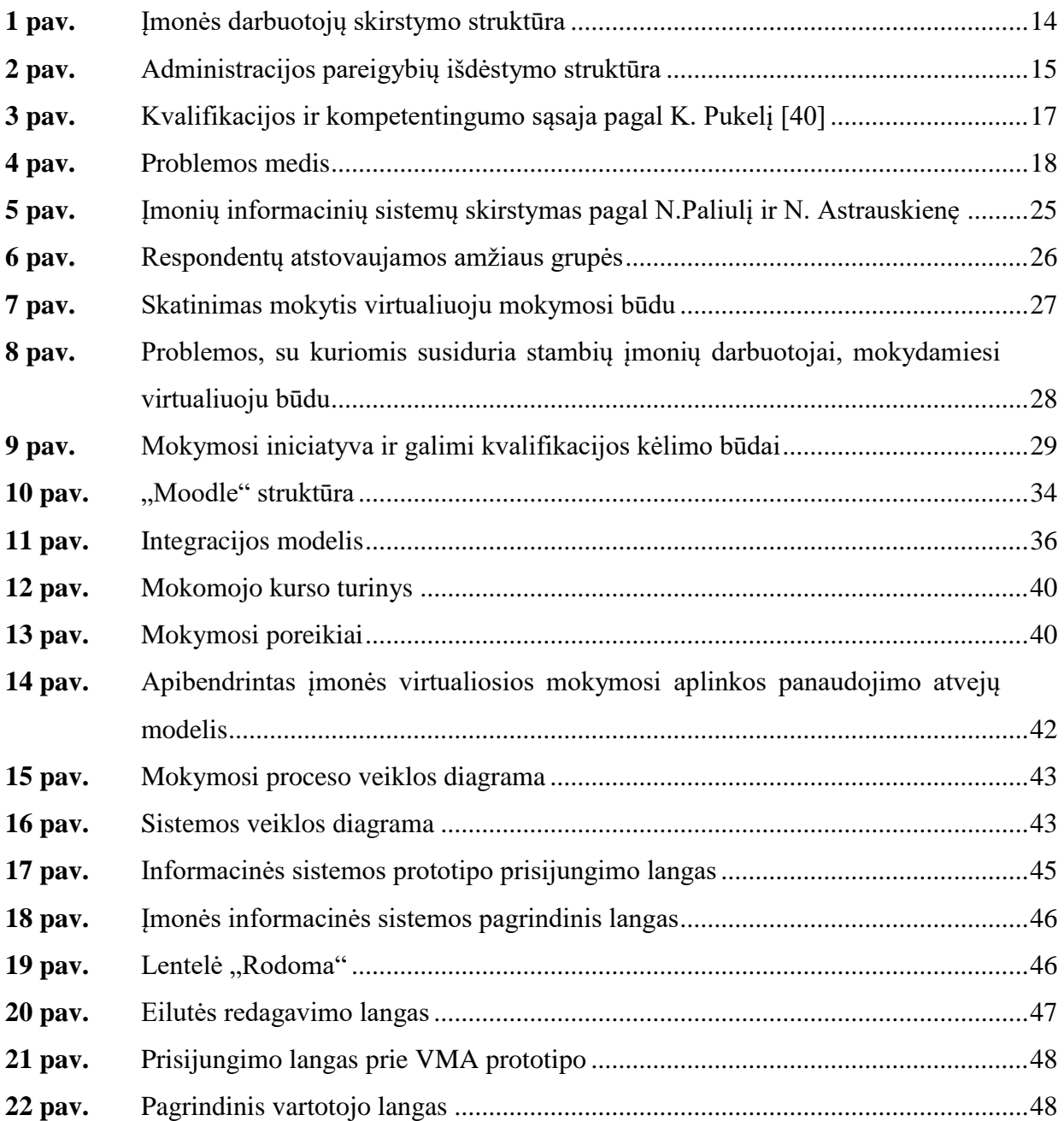

# **ŽODYNĖLIS**

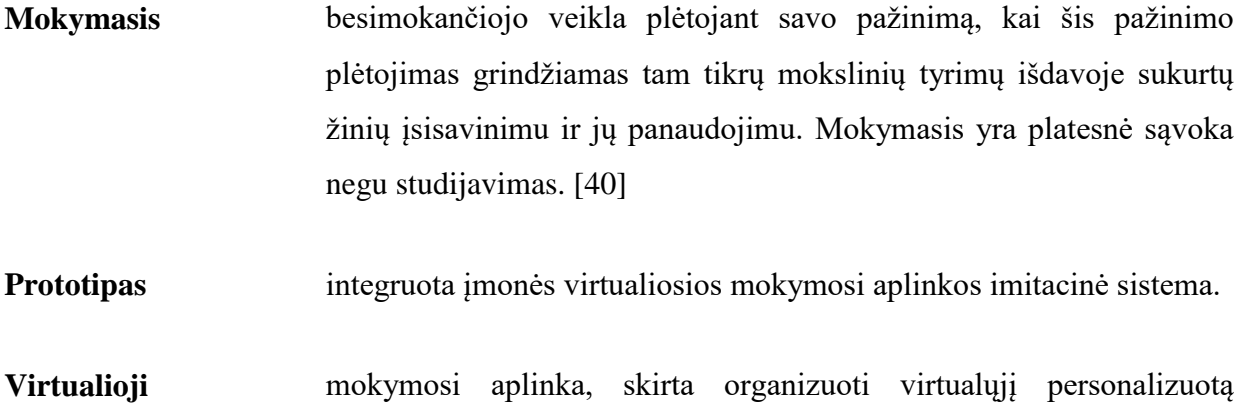

**mokymosi aplinka** mokymąsi. [39]

#### <span id="page-9-0"></span>**ĮVADAS**

#### **Darbo aktualumas**

Visuomenė iš kartos į kartą perduoda per gyvenimą sukauptas žinias ir įgūdžius savo palikuoniams. Žinios ir įgūdžiai – pats brangiausias turtas, negalintis laisvai funkcionuoti be švietimo. Lietuvoje visuotinai patvirtintas švietimo apibrėžimas – veikla, kuria siekiama suformuoti asmeniui visaverčio savarankiško gyvenimo pagrindus ir padėti jam visą gyvenimą tobulinti savo gebėjimus [8]. Norint įgyvendinti šį siekį, yra kuriamos ir naudojamos įvairios priemonės, mokymosi būdai viso gyvenimo laikotarpiu. Švietimas visą gyvenimą tapo ypač svarbus pastarąjį šimtmetį, kai visuomenės standartai ir laiko tėkmė labai stipriai pasikeitė. Anot A. Balytės [1], šiandieniniame pasaulyje, kuriame klesti verslas ir technologijos, inovacija tampa sėkmės raktu, o staigūs ir nuolatiniai pokyčiai tampa ne tik verslo, bet ir kitų sričių kasdienybe. Šie pokyčiai stipriai juntami švietimo įstaigose (mokyklose, universitetuose, mokymo centruose), taip pat jie jau persikėlė ir į darbo sektorių, kuriam daro didelę įtaką. Dėl visuomenėje vykstančių procesų yra būtinas lengvas darbuotojų persikvalifikavimas, tai pagerina darbuotojo konkurenciją darbo rinkoje, o aukštos kvalifikacijos specialistai darbe gerina įmonės įvaizdį būsimų darbuotojų ir klientų atžvilgiu.

Analizuojant žmogiškųjų išteklių įtaką įmonėms, paaiškėjo darbuotojų svarba. Anot L. Užienės [13] "Žmogiškasis kapitalas apibrėžiamas kaip strategiškai svarbios dirbančiųjų žinios, įgūdžiai, kompetencijos, individualios ir grupinės savybės bei patirtis, pasitelkiami organizacijos vertės kūrimo procese". Šis apibrėžimas skatina suvokti kokią didelę svarbą turi dirbantieji įmonėje. "Kad žmogiškieji ištekliai išliktų konkurencingi formuojantis informacinei visuomenei ir žinių ekonomikai, aktualu taikyti inovatyviuosius mokymo metodus ir formas" [32]. Darbuotojų sukauptos žinios, kompetencijos, savybės ir patirtis yra raktas į didesnį organizacijos arba įmonės vertės kūrimą. Tuo pačiu problemos, susijusios su žmogiškaisiais ištekliais, yra analizuojamos tiek pasaulio [26], [27], [28], [29], tiek ir Lietuvos [30], [31], [32] kontekste. Tai parodo šių išteklių svarbą ir stiprią darbuotojų kaitos įtaką verslo sektoriuje Lietuvoje. L. Užienė [13] teigia, kad "pagrindinė vidutinio verslo plėtros problema Lietuvoje yra intelektinio kapitalo stoka". Esminė problema yra ta, kad įmonę palieka profesionalai, puikiai atliekantys savo darbą, o vietoje jų reikia naujų, galinčių greitai pakeisti buvusius darbuotojus. Nauji darbuotojai įmonėje turi adaptuotis ir kuo greičiau pademonstruoti savo darbo rezultatus. Dažnai įmonės turi net specifinę įmonės informacinę sistemą (toliau – IS), kurios veikimo principus naujam darbuotojui reikia kuo geriau ir greičiau įsisavinti. Tačiau dirbantieji nėra linkę pasitikėti neseniai priimtu kolega ir nepateikia visos reikalingos informacijos arba neturi laiko apmokyti naują bendradarbį dirbti su esamais duomenimis. Dėl šių ir kitų priežasčių mokymo procesas užtrunka, jis nebūna nuoseklus ir efektyvus.

Pagal Lietuvos Respublikos Darbo kodekso [6] 106 str. nurodymą, naujo darbuotojo "išbandymo terminas negali būti ilgesnis kaip trys mėnesiai". Tad galima teigti, kad įmonės vadovybė reikalauja, jog naujai priimtas asmuo vėliausiai per 3 mėnesius nuo pirmosios savo darbo įmonėje dienos pradėtų atlikti savo darbo funkcijas profesionaliai. Trijų mėnesių laikotarpis naujam darbuotojui gali būti ganėtinai trumpas, nes jam reikia adaptuotis įmonėje, įgauti vadovų ir kolegų pasitikėjimą, perprasti darbinius niuansus. Tačiau įmonei šis trijų mėnesių laiko tarpas yra daug. Nesvarbu, kokioje darbo pozicijoje naujas darbuotojas dirba, bet kol jis nėra pasiruošęs profesionaliai veiklai įmonėje, darbai, už kuriuos yra atsakingas naujas darbuotojas, arba nevyksta, arba juos atlieka kiti, o tada nukenčia seniau dirbančių kolegų darbo kokybė arba kiekybė. Tai puikiai atspindi I. Staškevičiaus [12] citata: "turime nuolat tobulėti tam, kad užtikrintumėm savo ir visų saugą ir gerovę". Visi šie pokyčiai yra pavyzdžiai, kaip greitai ir stipriai keičiasi visuomenė ir jos standartai, ir jei įmonė dėl darbuotojų kaitos ir naujų darbuotojų per ilgo ruošimosi nespėja tobulėti taip pat greitai kaip aplinka, ją nukonkuruoja kitos įmonės.

Stebint švietimo sistemos pokyčius, ypač aukštajame ir profesiniame mokyme pastebima, kad siekiant gerinti mokymo kokybę ir prieinamumą, mokslo institucijos įsisavina informacines komunikacines technologijas (toliau – IKT), pereidamos nuo tradicinio mokymo proceso, link e. mokymosi koncepcijų, nuotolinio, arba virtualaus mokymosi idėjų realizavimo. Anot JohnoO'Malley'aus ir HarrisonoMcCraw'jaus [19], šie edukologijos teorijos pokyčiai yra suprantami ir logiški, netgi nulemiantys tokius radikalius pokyčius, jog yra vadinami ateities edukologija. Kadangi studentai, baigę mokslus aukštosiose ir profesinėse mokyklose ieško darbo ir tampa naujais darbuotojais, daroma prielaida, jog virtualusis mokymas, kartu su integruotosiomis technologijomis, gali paspartinti ir efektyvinti naujų darbuotojų įsitraukimą į naują darbo vietą.

#### **Darbo problema**

Globalizacija ir technologijos paspartino gyvenimo tempą, leidžia darbuotojams keisti darbo vietas, tačiau tuo pat metu reikalauja greitesnio pasiruošimo, adaptacijos. Pasikeitus darbuotojui įmonėje, visi tikisi greitos naujo darbuotojo adaptacijos, tačiau dažnai juo nepasitikima, seni darbuotojai nebūna linkę jo apmokyti, nesuteikia pilnos prieigos prie IS. Visi šie ir kiti veiksniai sulėtina darbuotojo adaptaciją ir greitą pasiruošimą naujam darbui. Nuo to nukenčia pati įmonė, nes naujo darbuotojo adaptacinis procesas pristabdo šio darbuotojo veiklą. Dėl to naujas darbuotojas nesugeba savo darbinėje veikloje tikslingai panaudoti informacinės įmonės sistemos duomenų.

#### **Darbo objektas**

Imonės darbuotojų mokymas, virtualiojoje mokymosi aplinkoje "Moodle" automatiškaiatnaujinat duomenisiš įmonės informacinės sistemos.

#### **Darbo tikslas**

Sukurti virtualiosios mokymosi aplinkos, integruotos su įmonės informacine sistema prototipą, leidžiantį efektyviau apmokyti naujai į darbą priimtus darbuotojus.

#### **Darbo uždaviniai**

- 1. Išanalizuoti esamas nuotolinio mokymosi paslaugas įmonėms Lietuvoje.
- 2. Ištirti įmonių darbuotojų poreikį ir požiūrį į nuotolinio mokymosi kursus.
- 3. Sukurti įmonės informacinės sistemos integraciją į virtualiąją mokymosi aplinką imituojantį prototipą.
- 4. Atlikti sukurto prototipo eksperimentinį tyrimą.

**Darbo metodai:** technologijų parinkimas ir panaudojimas problemai spręsti.

#### **Laukiamas rezultatas**

Realizuotas prototipas, kuriame virtualioji mokymosi aplinka integruota su įmonės informacine sistema.

#### **Darbo struktūra**

Darbas yra padalintas į tris skyrius, kuriuose: tiriama darbo problema ir ieškomi galimi sprendimo būdai, pristatomas siūlomas projektas, kaip, panaudojant įmonės informacinės sistemos integravimą su virtualiąja mokymosi aplinka, galima išspręsti problemą, ir pateikiamas šios integracijos realizavimas, kuriame praktiškai išbandomas sukurtas prototipas.

# **1. DARBUOTOJŲ MOKYMO PROCESAS LIETUVOJE IR NAUDOJAMOS PRIEMONĖS**

Technologinė pažanga, įskaitant ir informacines technologijas, turi įtakos globaliai transformacijai – evoliucijai nuo industrinės link žinių visuomenės [32]. Darbuotojai kasdien susiduria su įvairiomis problemomis ir naujais iššūkiais, kuriuos turi spręsti kuo greičiau ir naudingiau įmonei, kurioje jie dirba. Šie pokyčiai vadinami skirtingais pavadinimais: "po-industrinė visuomenė", "inovacijų ekonomika", "žinių ekonomika", "naujoji ekonomika", arba "e. ekonomika", "e. Europa" [33]. Dažnai problemos ir iššūkiai darbuotojams būna specifiniai ir reikalauja puikių asmeninių gebėjimų. Jei įmonės vadovybė siekia, kad visi įmonės darbuotojai, ypač naujai priimti į įmonę, būtų pasiruošę priimti teisingus sprendimus, vadovybė turi pasirūpinti darbuotojų apmokymu prieš iškylant įvairioms problemoms. Norint išsiaiškinti, kaip sekasi naujų darbuotojų apmokymo procesas ir kokios priemonės yra tam naudojamos, būtina išanalizuoti Lietuvoje veikiančias įmones, jų specifiką, darbuotojų mokymo procesą. Tai atlikus galima pasiūlyti įvade aprašytos problemos sprendimo būdą.

#### <span id="page-12-0"></span>**1.1. Lietuvoje veikiančių įmonių analizė**

Sėkmingas verslas yra viena iš esminių žmonių veiklų, skatinančių visuomenės augimą ir klestėjimą. Verslo apibrėžimas – tai ūkinė veikla, kurią sudaro prekių gamyba ir komercija (pirkimas–pardavimas), jų tarpusavio sąveika [3]. Kiekviena pasaulio valstybė stengiasi sudaryti sąlygas verslui kurtis ir plėtotis šioje šalyje. Esantys verslo vienetai (įmonės, NGO, asociacijos, VšĮ ir kt.) išlaiko darbuotojus, kuria produktus, skatina įvairią gyventojų veiklą ir kelia visuomenės pragyvenimo lygį. Lietuvos Respublikos Statistikos departamento duomenimis [11], 2014 m. Lietuvoje buvo įregistruotos 186 510 įmonės, kuriose dirbo 893 381 asmuo. Naujausia statistika rodo įmonių augimą ir plėtotę šalyje.

Lietuvoje pagal darbuotojų skaičių bei apyvartines lėšas įmonės yra skirstomos į skirtingus tipus: labai maža, maža, vidutinė ir stambi įmonė (1 lentelė).

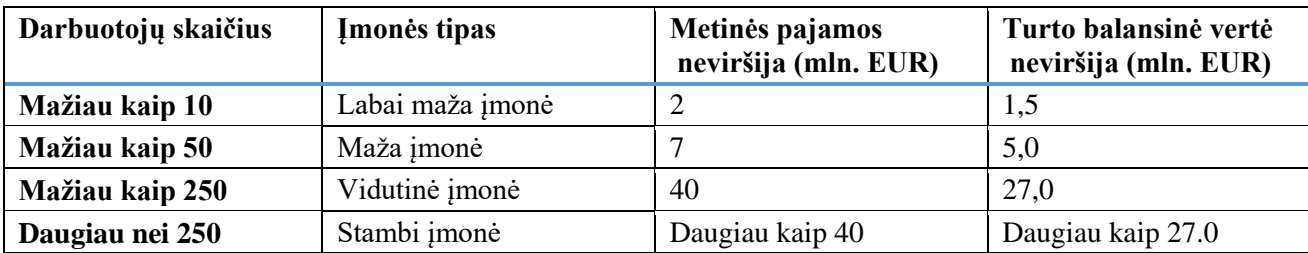

<span id="page-12-1"></span>**1 Lentelė** Lietuvoje veikiančių įmonių skirstymas pagal dydį

Skirtingo tipo įmonės pasižymi skirtingais bruožais, turi skirtingas problemas ir dirba skirtingais metodais. Labai mažoje įmonėje, kurioje dirba iki 10 asmenų, vyksta paprastas darbinis procesas, kolektyvas dažniausiai tampa ganėtinai draugiškas ir palaikantis. Naujam asmeniui prisijungus prie kolektyvo, jam stipriai padeda kolegos. Tokia įmonė dažniausiai neturi vidinės informacinės sistemos (toliau IS). Mažos įmonės kolektyvas gali siekti iki 50 asmenų, tad šioje įmonėje prasideda darbo funkcijų pasidalijimas skyriais, arba darbuotojų grupėmis. Šis įmonių tipas gali turėti savo IS, tačiau tai nėra būtina, jei įmonės vadovybė paskirsto darbus. Kiti tipai – vidutinė ir stambi įmonė. Jose dirba iki 250 arba daugiau kaip 250 asmenų. Tiek darbuotojų sukontroliuoti ir užtikrinti kokybišką bei greitą darbuotojų kaitą yra sunku. Turint daugiau nei 250 darbuotojų, dirbančių skirtinguose skyriuose, yra naudinga organizuoti vidinius ir išorinius mokymus seniems ir naujiems darbuotojams. Tačiau rekomenduotina dalį (ypač įvadinius kursus) skirti tik naujiems darbuotojams, nes senieji yra juos praėję ir jiems tai neįdomu, o nauji darbuotojai turi kuo greičiau perimti reikalingas žinias.

#### <span id="page-13-0"></span>**1.1.1. Vidutinio ir stambaus dydžio įmonių darbuotojų struktūra**

Vidutinio dydžio įmonėse dirba nuo 50 iki 250 darbuotojų, stambaus dydžio įmonėse darbuotojų skaičius viršija 250 asmenų (1 pav.). Dažniausiai šio tipo įmonėse darbo veiklos yra paskirstomos skyriams, o jų viduje dirbantys darbuotojai atlieka tas pačias funkcijas, arba jomis pasiskirsto. Anot Nonakos ir Takeuchio [20], įmonės struktūra ir valdymo strategijos lemia darbuotojo žinių ir gebėjimų augimo procesą, mokymąsi, o individo turimos žinios palaipsniui tampa įmonės turimomis žiniomis. Taip pat teigiama, kad darbuotojai įmonių organizuojamuose mokymuose pasiekia tik nustatytą mokėjimo lygį. Taip yra dėl įmonės organizacinės struktūros ir vadovavimo strategijos. Siekiant sudaryti problemos sprendimo veiksmų planą, toliau pateikiamas praktinis situacijos pavyzdys–įmonė, kurioje dirba apie 300 darbuotojų ir joje gaminami dviejų rūšių produktai: lovos ir patalynė. Darbuotojai padalijami į du pagrindinius sektorius, t. y. administraciją ir gamybą (1 pav.). Administracijos darbuotojų pareigybės yra projektuoti naujus gaminius, ieškoti klientų, priimti jų užsakymus, pasirūpinti gaminių transportavimu pas klientus, prižiūrėti buhalteriją, atstovauti įmonės interesus ir reklamuoti kuriamą produkciją. Gamybos srities darbuotojai yra atsakingi už kokybiškų produktų pagaminimą sutartu laiku, naujų projektų realizavimą.

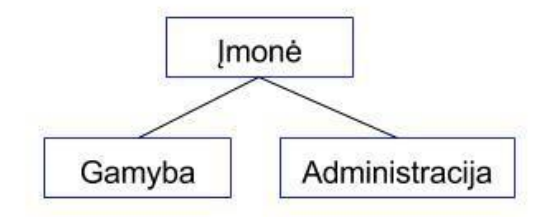

**1 pav.** Įmonės darbuotojų skirstymo struktūra

<span id="page-13-1"></span>14 Analizuojant darbuotojų pasiskirstymą pagal turimą informaciją, žinoma, kad administracijoje dirba 10% visų šiuo metu dirbančių įmonėje asmenų, tad dauguma (90%) dirbančiųjų prisideda prie produktų gamybos. Vis dėlto, nors Įmonės informacinės sistemos integravimas į virtualiąją mokymosi aplinką galėtų padėti apmokyti visos įmonės darbuotojus, tačiaušiuo metu Lietuvoje dažniausiai su kompiuterine įranga ir įmonės informacine sistema dirba įmonės administracija, todėl toliau bus analizuojama, kaip būtų galima padėti asmenims, dirbantiems administraciniuose padaliniuose.

Plačiau panagrinėkime įmonės administracijos suskirstymą. Joje dirbantys asmenys sudaro dešimtadalį visų dirbančiųjų įmonėje, tačiau nuo jų priklauso, ar bus projektuojami ir realizuojami sukurti produktai. Detali administracijos struktūra pateikta 2 paveiksle. Šioje administracijos struktūroje yra skyrių, kuriuose visas reikalingas funkcijas pasidalija atskiri asmenys ir jų veikla nesidubliuoja (pavyzdžiui buhalterija ir naujų produktų kūrimo skyrius). Nesidubliuojant veikloms yra optimizuojami skyriaus resursai, tačiau jei kuris nors iš skyriaus darbuotojų pakeistų darbovietę, likusiems asmenis tektų atlikti savo, išėjusio kolegos darbus ir apmokyti naują žmogų.

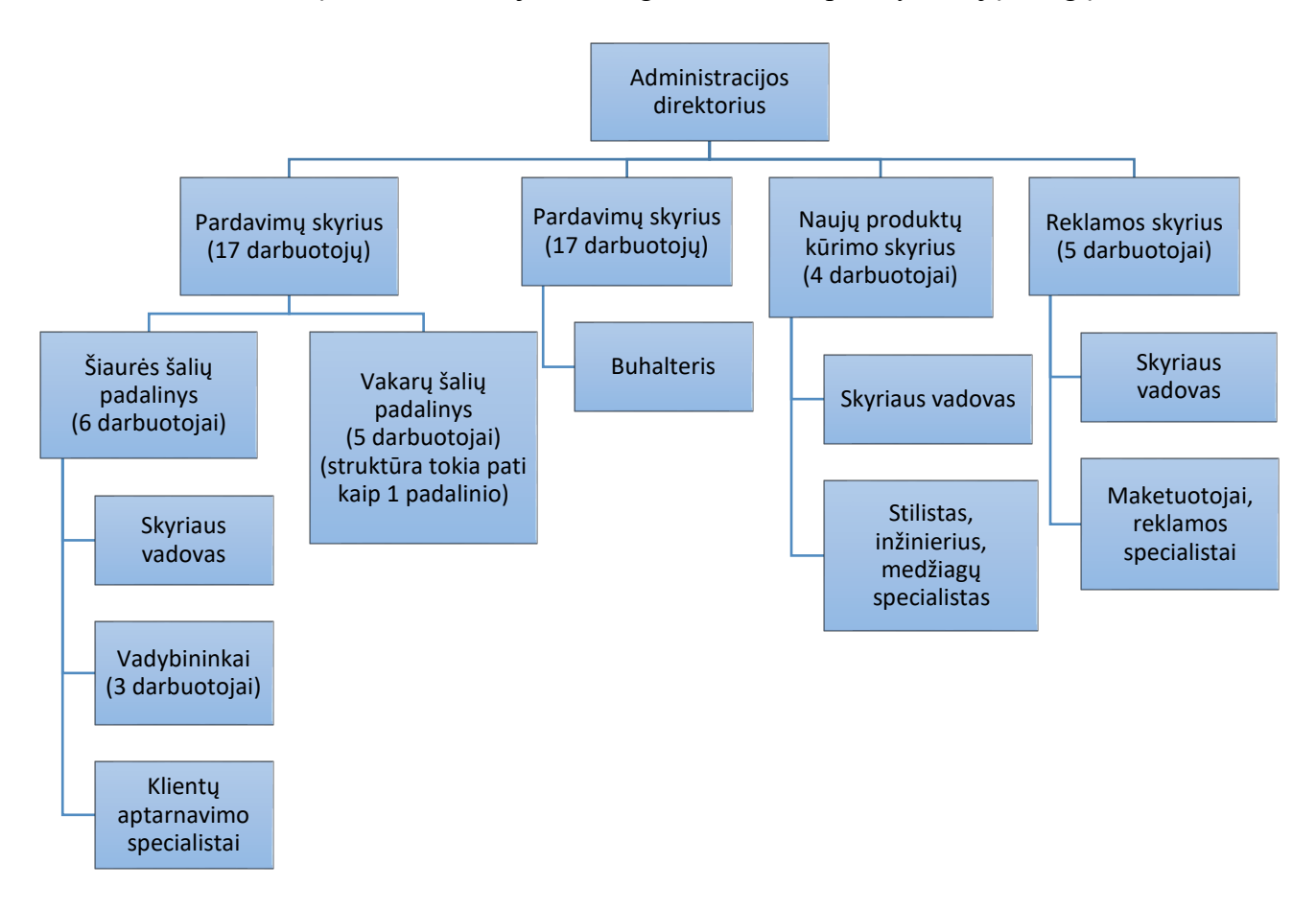

**2 pav.** Administracijos pareigybių išdėstymo struktūra

<span id="page-14-0"></span>Likę skyriai (Pardavimų ir Reklamos skyriai) turi daugiau darbuotojų ir kai kurios jų veiklos dubliuojasi (Pardavimų skyriaus poskyriai iš esmės vykdo tokias pačias funkcijas, jų skirtumas yra tik skirtingos rinkos). Jei kuriame skyriuje pasikeistų darbuotojas, kiti galėtų bent dalinai jį pakeisti,

bei perduoti žinias naujai atėjusiam kolegai.Taigi įmonės administracijos skyriuose yra vykdomas skirtingo tipo darbų pasidalijimas ir turėtų būti skirtingai pasiruošta naujų darbuotojų apmokymui.

#### <span id="page-15-0"></span>**1.1.2. Darbuotojų apmokymai**

Išsiaiškinus, kokia yra administracijos darbuotojų padalinio struktūra, reikia išsiaiškinti, kokiais būdais ir metodais įmonėje yra apmokomi naujai į darbą priimti darbuotojai. Remiantis literatūros šaltiniais ([2], [10]) tradiciškai išskiriami trys pagrindinius mokymosi būdai, apimantys visuomenėje priimtinus ir žinomus įgūdžių ir žinių įsisavinimo būdus: formalus, neformalus ir savaiminis būdai. Tai aktualu ne tik Lietuvoje, bet ir pasaulyje (17], [16], [14], [15], [18]).

Formalusis mokymosi būdas yra ypač aktualus mokyklinio amžiaus vaikams, studentams, mokslininko kelią pasirinkusiems žmonėms, ar asmenims, norintiems pakeisti kvalifikaciją, arba ją kelti. Įmonės taip pat yra suinteresuotos skatinti darbuotojų formalų mokymąsi, nes tuomet darbuotojai gerina savo kvalifikaciją, tuo pačiu gerindami savo darbo kokybę. Tuo pačiu jie gali užimti aukštesnes pareigas ir sukurti didesnę pridėtinę vertę įmonei, kurioje dirba. Anot naujos Europos profesinio mokymo plėtros centro studijos "Mokymasis ir inovacijos įmonėse" [4], darbuotojų kvalifikacijos kėlimas yra aktualus ne tik įmonės lygiu, o šalies inovacijų pajėgumai glaudžiai susiję su tęstiniu mokymusi. Detaliau analizuojant Lietuvos ir kitų ES šalių padėtį, galima teigti, kad suaugusiesiems aktyviau dalyvaujant švietimo procesuose, Lietuva galėtų užimti aukštesnę vietą ES šalių inovacijų veiklos rezultatų suvestinėje [5]. O mokymosi darbo vietoje elementų stiprinimas pirminiame profesiniame mokyme tapo labai svarbia Europos politikos darbotvarkės dalimi [5].

Neformalus mokymosi būdas yra prieinamas bet kokio amžiaus asmenims, nuo į darželį einančio vaiko, iki senjoro, lankančio kursus ar Trečiojo amžiaus universitetą. Lietuvos Respublikos Profesinio mokymo įstatyme [7] nurodyta, kad reikalavimus neformaliojo profesinio mokymo programoms ir jų vykdymui gali nustatyti mokymą pagal šią programą užsakanti ar jį finansuojanti institucija. Mokymo programų tikslai, priėmimo kriterijai bei trukmė yra skirtingi ir labiausiai priklauso nuo tikslinės grupės. Neformalųjį suaugusiųjų švietimą gali teikti visi švietimo teikėjai, t.y. mokykla, laisvasis mokytojas, įstaiga, įmonė ar organizacija, kurie turi teisę vykdyti švietimo veiklą. Taip pat yra neformalių mokymo programų, kuomet po programos baigimo yra suteikiamas tai patvirtinantis dokumentas (tačiau jis nėra privalomas šiam mokymo būdui). Įmonėms neformalus mokymo būdas yra tinkamas tuomet, kai siekiama patobulinti kai kurias, specifines, darbuotojų žinias. Dažnai neformalus mokymosi būdas yra naudojamas vidiniams įmonės darbuotojų, skyrių mokymams, tačiau pastaruoju metu dažnai pasitaiko ir išorės mokymų, kuriuose dalyvauja keli suinteresuoti darbuotojai, o už jų mokymąsi kursuose sumoka įmonė arba patys darbuotojai, priklausomai nuo to, kaip sutariama įmonėje.

Trečiasis mokymosi būdas skiriasi nuo dviejų prieš tai aprašytų mokymosi būdų tuo, kad tai yra savaiminis mokymosi būdas. Pasak Rob F. Poell ir Ferd J. Van derKrogt [21], darbuotojai gali puikiai mokytis savarankiškai ir taip netgi viršyti vadovo lūkesčius. Tad šis mokymosi būdas yra labai vertingas ir netgi atskleidžia kai kurias darbuotojo asmenines savybes, pavyzdžiui norą tobulėti, gerinti savo žinias, kilti pareigose ir kt. Deja, kol kas Lietuvoje tik nedidelė dalis darbdavių supranta savaiminio mokymosi būdo svarbą bei naudą ir kartais net nesupranta šio darbuotojų poreikio. Savaiminis mokymasis vyksta visur, kur yra individas. Jis gali mokytis namie, skaitydamas knygą, ar žiūrėdamas filmą, taip pat būdamas darbe, mieste, ar bendraudamas su draugais. Jis tobulina savo žinias profesinėje srityje, atlikdamas pavestas užduotis. Konsultuodamasis su kolegomis ar vadovu, jis mokosi spręsti susidariusią problemą, arba padeda kitiems juos konsultuojant, kas taip pat priklauso savaiminiam mokymuisi.

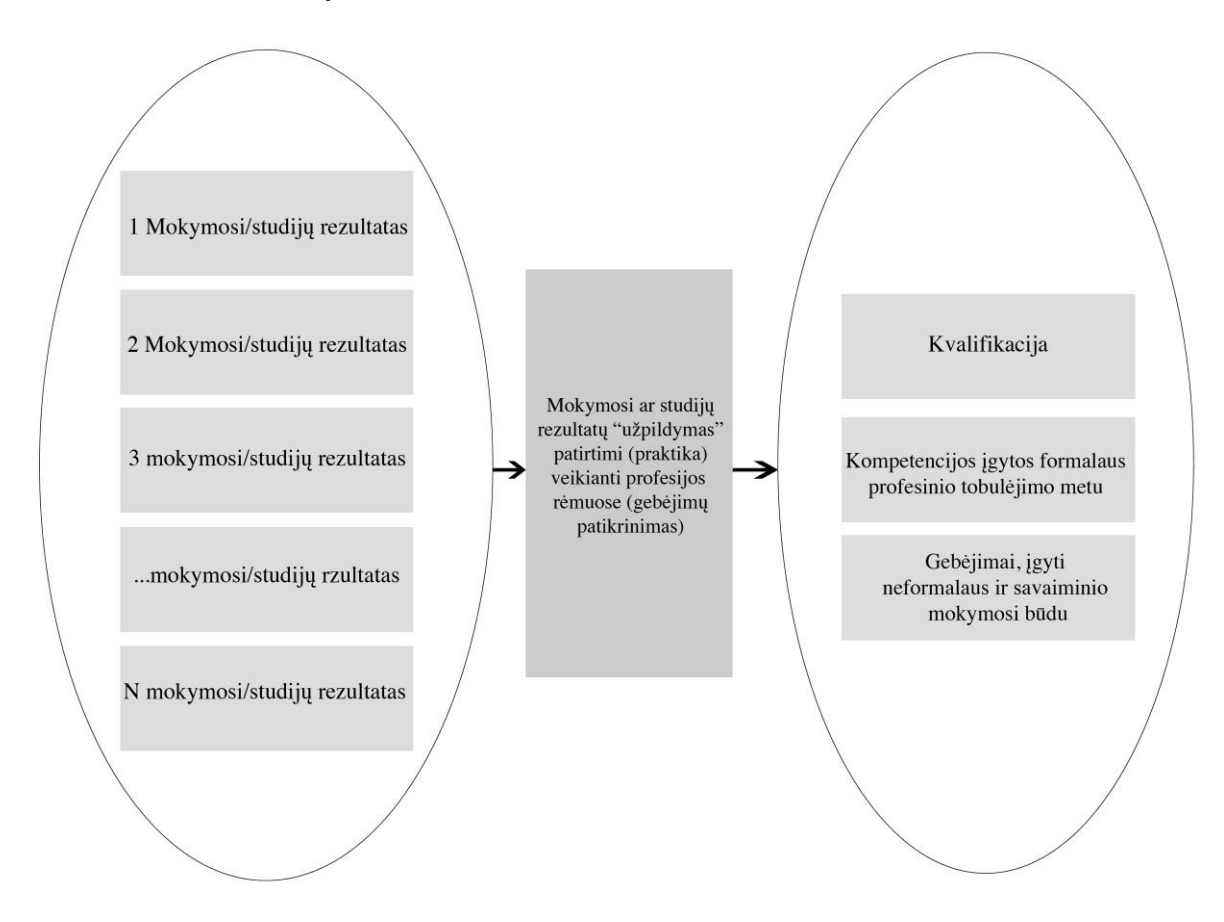

**3 pav.** Kvalifikacijos ir kompetentingumo sąsaja pagal K. Pukelį [40]

<span id="page-16-0"></span>Visi šie mokymosi būdai veda prie asmens kvalifikacijos augimo (žr. 3 pav.), kas sudaro profesionalius asmens gebėjimus (neformalus ir/ar savaiminis mokymosi būdas), kompetencijas (formalus mokymosi būdas). Nesvarbu, kurį mokymosi būdą asmuo pasirinks, svarbiausia, kad jis gerintų savo žinias, kadangi šiame technologijų ir greito sprendimo amžiuje, mokytis yra būtina. Šiuo metu viešai pripažįstama, kad mokymo proceso organizavimo ir vykdymo srityje reikia ieškoti naujų galimybių, plėtoti darbuotojų kompetencijas aktyvių mokymo metodų taikymo srityje [9].

Remiantis literatūros šaltiniu [32], galima naudoti inovatyvius mokymo metodus, panaudojant informacines technologijas: imitacinis mokymas, e. mokymas, nuotolinis mokymas. Šiame darbe bus analizuojamos virtualaus mokymo galimybės ir tinkamumas naujų darbuotojų mokymui.

#### <span id="page-17-0"></span>**1.2. Darbo problemos detalizavimas**

Šiame darbe sprendžiama problema yra ta, kad naujas darbuotojas nesugeba tikslingai panaudoti įmonės informacinės sistemos duomenų savo darbinėje veikloje. Siekiant surasti problemos sprendimo būdą, problema turi būti analizuojama detaliau, kadangi jos priežastys yra skirtingos, o jos sprendimas užkerta kelią kitų problemų susidarymui ir/arba sprendžia anksčiau kilusias problemas įmonės viduje.

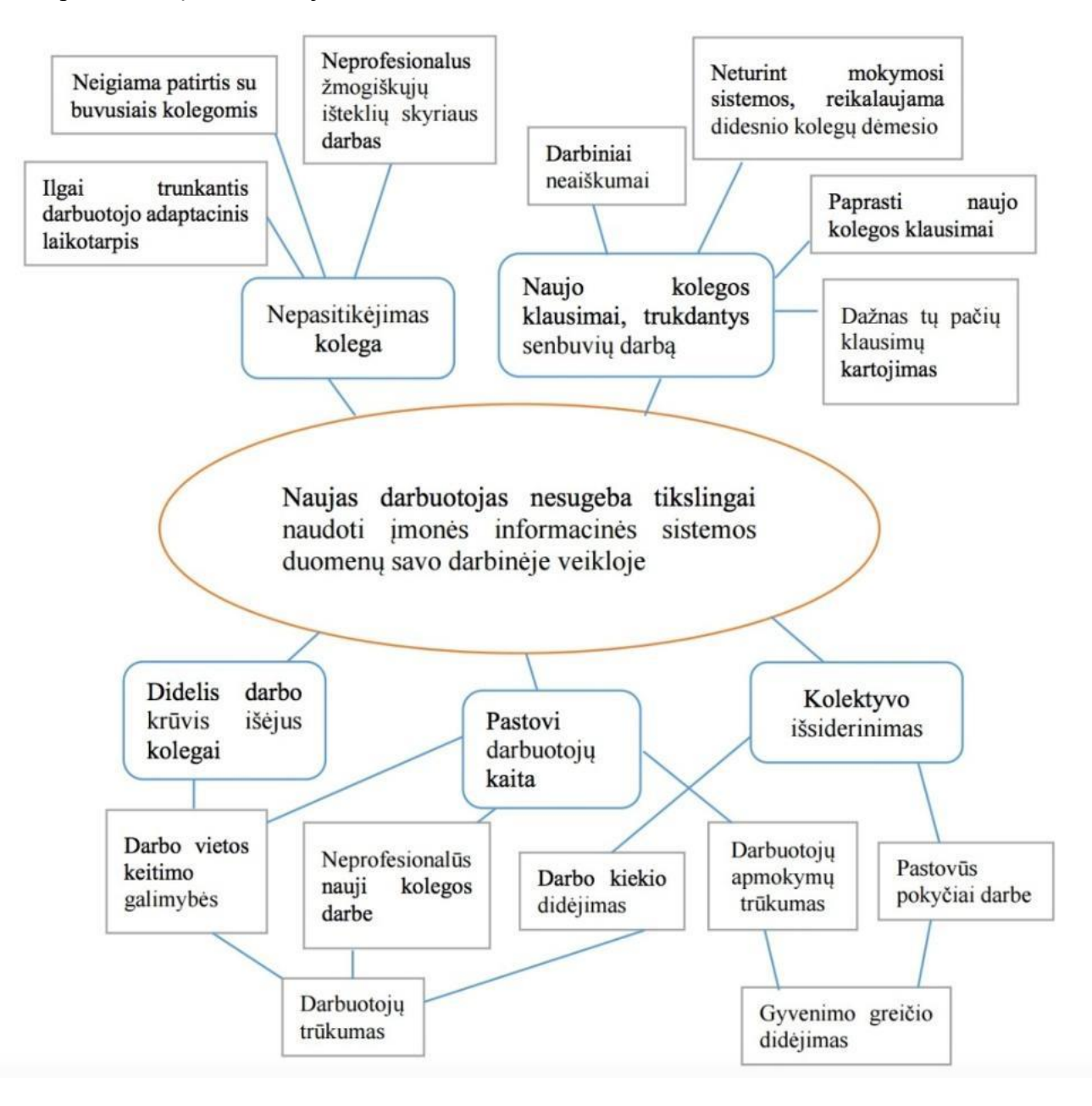

<span id="page-17-1"></span>**4 pav.** Problemos medis

Atlikus problemos priežasčių analizę, nustatyta, kad problema kyla iš įvairių aplinkos veiksnių, tokių kaip (4 pav.):

- didelis darbo krūvis išėjus kolegai;
- pastovi darbuotojų kaita;
- kolektyvo išsiderinimas;
- darbo vietos keitimo galimybės;
- neprofesionalūs nauji kolegos darbe;
- darbo kiekio didėjimas;
- darbuotojų apmokymų trūkumas;
- pastovūs pokyčiai darbe;
- darbuotojų trūkumas;
- gyvenimo greičio didėjimas;
- $\bullet$  kt.

Visi paminėti veiksniai gali būti laikomi pagrindinėmis problemomis, kurias išsprendus situacija įmonės viduje pagerėtų, tačiau šios problemos yra aktualios didžiajai visuomenės daliai, jos turi būti sprendžiamos kompleksiškai, valstybės lygmeniu. Išskirta darbo problema gali palengvinti įmonės vidines problemas ir sukurti papildomą pridėtinę vertę jos savininkams, dėl to pasirinkta tirti būtent ši problema.

Minėtos problemos išsprendimas sumažina arba neleidžia atsirasti šioms, vėlesnėms situacijoms – pasekmėms (4 pav.):

- nepasitikėjimas kolega;
- naujo kolegos klausimai, trukdantys senbuvių darbą;
- dažnas tų pačių klausimų kartojimas;
- ilgai trunkantis darbuotojo adaptacijos laikotarpis;
- neigiama patirtis su buvusiais kolegomis;
- neprofesionalus žmogiškųjų išteklių skyriaus darbas;
- darbiniai neaiškumai
- neturint mokymosi sistemos, reikalaujama didesnio kolegų dėmesio;
- paprasti naujo kolegos klausimai;
- $\bullet$  kt.

Su paminėtomis problemos galimai susiduria visų dydžių įmonės, tačiau tik vidutinės ir stambios įmonės dažniausiai turi savo informacinę sistemą ir gali tikslingai investuoti į profesionalius, virtualiuosius naujų darbuotojų mokymus. Dėl šių priežasčių darbe detaliau nagrinėjamos vidutinės ir stambios įmonės bei kuriamas IS integracijos į pasirinktą VMA prototipas, kurį pritaikiusios įmonės galės panaudoti savo veikloje.

#### <span id="page-19-0"></span>**1.2.1. Virtualiojo mokymosi paslaugos įmonėms Lietuvoje**

Dauguma darbuotojų, dirbančių įmonėse Lietuvoje ir užimantys pareigas administraciniame padalinyje, yra skatinami kelti savo kvalifikaciją. Dažniausiai įmonės vadovybė leidžia darbuotojams mokytis, kelti savo kvalifikaciją, siekiant profesijos ar aukštesnio mokslinio laipsnio [37]. Aukštesnis mokslinis laipsnis ar kvalifikacijos pažymėjimo gavimas yra įvertinamas finansine išraiška – įvertinus įgytų žinių ir patirties naudą įmonei, dažnai padidinamas darbuotojo atlyginimas. Deja, bet dažnai darbuotojas privačiame sektoriuje turi pats pasirūpinti reikiamais ar norimais kursais, o tolimesnės studijos aukštojoje mokykloje būna finansuojamos pačio dirbančiojo. Taip pat dažnai susiduriama su situacija, kuomet darbdavys reikalauja darbuotojo mokytis ne darbo metu, arba atidirbti sutartas darbo valandas laisvu laiku, pvz.: po darbo.

Vienas iš būdų palengvinti darbuotojų kvalifikacijos kėlimo klausimą yra mokymasis virtualiai. Jei šio tipo mokymai vyksta asinchroniškai, tai leidžia darbuotojui teorinę informaciją (ir tinkamą praktinę) išmokti jam tinkamu laiku, pvz.: po darbo. Netgi jei nėra galimybių visos mokymo medžiagos išdėstyti virtualiai ir akivaizdiniai susitikimai yra būtini, tai vis tiek palengvina šią komplikuotą situaciją.

Virtualiosios kvalifikacijos kėlimo paslaugos yra žinomos ir plačiai naudojamos pasaulyje (www.col.org/about/what-commonwealth-learning, www.parallelprojecttraining.com/courses/6 week-apm-pmq-virtual-programme). Tačiau Lietuvos rinkoje tai yra naujas produktas ir tik dalis dirbančiųjų gali pasinaudoti virtualiuoju kvalifikacijos kėlimo būdu. Lietuvoje teikiami kvalifikacijos kėlimo kursai yra skirti buhalteriams, pedagogams. Taip pat dalis virtualiųjų kursų yra bendrojo pobūdžio, ugdantys bendruosius asmeninius gebėjimus ar orientuoti į verslumo skatinimą, arba kalbų mokymą. Dalis įmonių siūlo ir nemokamus virtualiuosius kursus, skirtus ugdyti besimokančiųjų kompiuterinį raštingumą. Detalesnė informacija pateikiama 2 lentelėje.

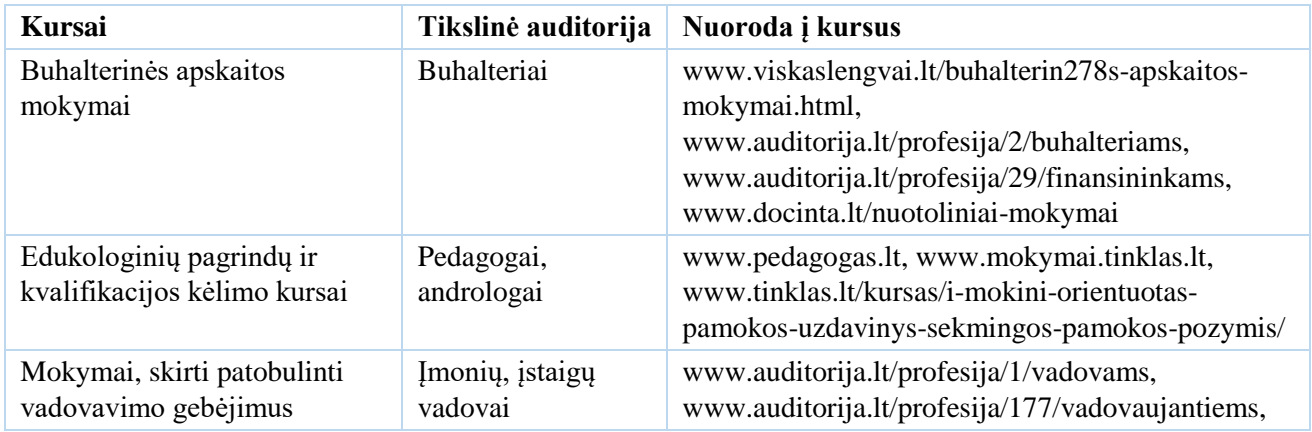

<span id="page-19-1"></span>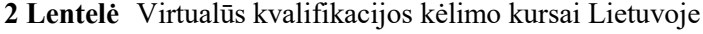

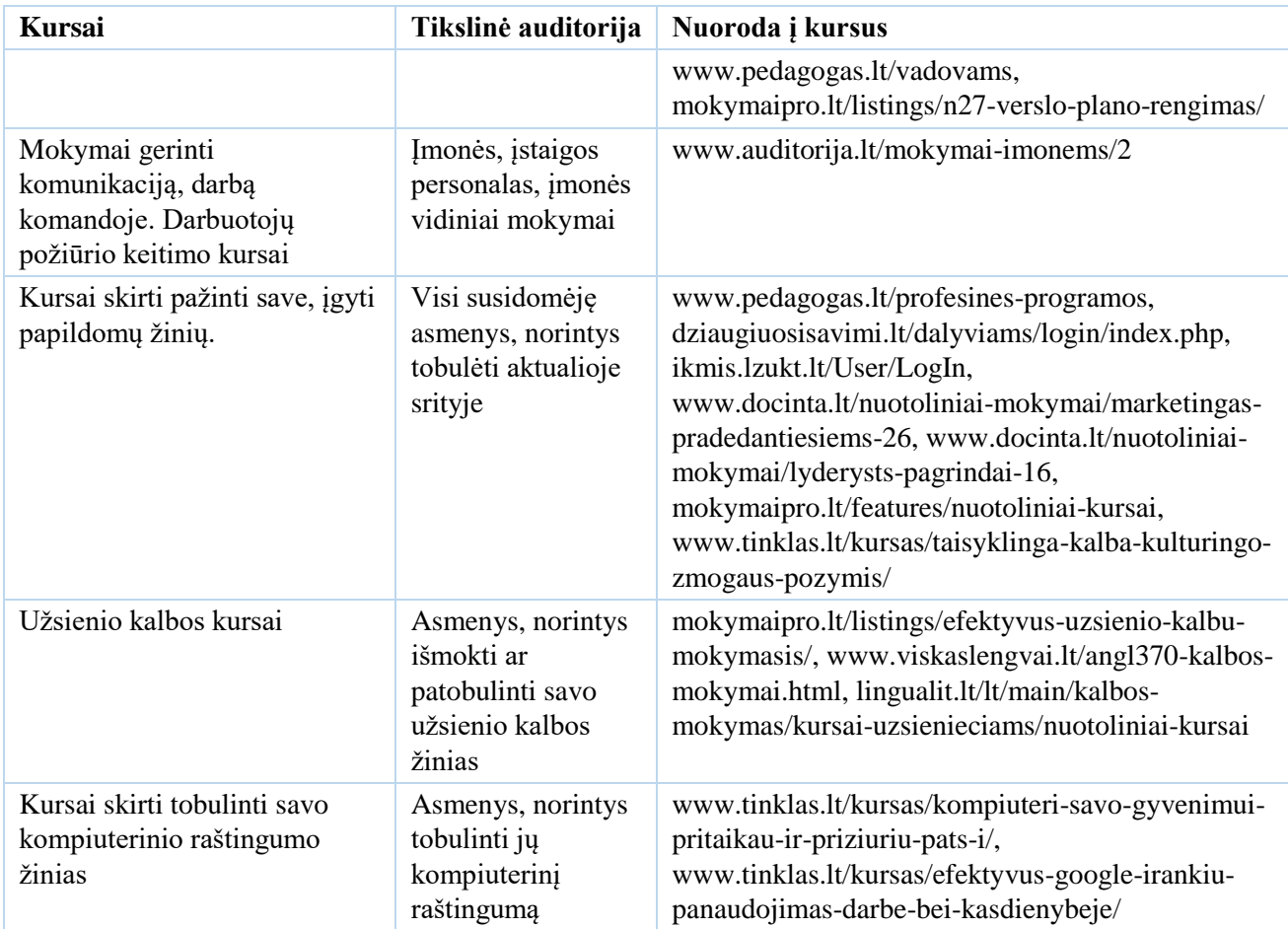

Esantys virtualieji kursai yra įvairialypiai ir galima pastebėti, kad jų kokybė bei kūrėjų supratimas apie patį mokymą virtualiuoju būdu Lietuvoje neturi aiškaus standarto ir bendrų reikalavimų. Virtualieji kursai Lietuvos rinkoje yra pateikiami kaip įrašytų paskaitų įrašai, prieinami nemokamai, arba sumokėjus reikalaujamą pinigų sumą. Taip pat virtualieji kursai gali būti pateikti su detalia vaizdine ir tekstine informacija, testais žinių pasitikrinimui ir erdve bendrauti [\(vivu.lt\)](http://vivu.lt/). Deja, visi rasti virtualieji kursai skirti individualiam vartotojui, o ne komandiniam įmonės darbuotojų kvalifikacijos kėlimui.

Išanalizavus internetinėje erdvėje pateikiamą informaciją, pastebima, kad visi siūlomi virtualieji mokymai yra orientuoti į individą, norintį išmokti naujų dalykų, arba patobulinti savo žinias, tačiau nėra nei vieno kurso skirto visam įmonės kolektyvui ar jo daliai.

#### <span id="page-20-0"></span>**1.2.2. Įmonės naujų darbuotojų apmokymai**

Įmonė, kuriai būtų tikslinga kurti virtualiąja mokymosi aplinką, integruotą su įmonės informacine sistema, turėtų skatinti darbuotojų mokymus, siųsti įmonės darbuotojus į išorinius mokymus, bei kartais (vidutiniškai kartą per porą metų) vykdyti vidinius mokymus. Vidiniai mokymai vykdomi, siekiant gerinti darbuotojų kolektyvo bendradarbiavimą. Dėl darbuotojų kaitos,

vidiniai mokymai taip pat padeda supažindinti naujus darbuotojus ir palengvinti jų įsitraukimą į administracijos kolektyvą.

Naujų darbuotojų mokymai įmonėje primena neformalų, arba savaiminį mokymosi būdą. Atėjus naujam darbuotojui, jo apmokymu formaliai turėtų užsiimti skyriaus, kuriame jis dirbs, vadovas, tačiau dėl didelio vadovo užimtumo, dažnai jis tuo pasirūpinti negali. Tuomet mokymo procesas perleidžiamas skyriaus kolegoms, kurie papildomo laiko apmokyti naują kolegą taip pat neturi. Tad pirmosios naujo darbuotojo dienos dažniausiai yra laisvesnio pobūdžio, kai jam parodoma darbo vieta, paminima su kokiomis programomis bus dirbama, už ką jis atsakingas bei pasiūloma jam pačiam, savaiminiu mokymosi būdu, susipažinti su darbo vieta, esamais dokumentais, sistema.

Praėjus kelioms dienoms arba atsiradus būtinoms priežastims apmokyti darbuotoją (jei tai yra pardavimų skyriaus darbuotojas, tai pavyzdžiui, gavus kliento užklausą) ir jam paprašius kolegų, arba skyriaus vadovo pagalbos, dažniausiai kolegos sureaguoja į prašymą ir tuo metu paaiškina aktualius dalykus, arba senieji kolegos atlieka reikalingus veiksmus, o naujas darbuotojas stebi procesą. Tačiau laikinai išsprendus naujo darbuotojo žinių spragą ir išsprendus problemą, naujas darbuotojas toliau paliekamas savarankiškam mokymosi procesui. Taip susiduriama su problema, kad naujo darbuotojo apmokymas ir paruošimas darbo vietai yra neefektyvus bei naudojantis per daug vidinių įmonės resursų (seni darbuotojai turi atlikti savo ir kolegos darbą, naujokui mokamas atlyginimas už darbą, kurio jis neatliko).

Dažniausiai vidutinėje ar stambioje įmonėje yra naudojama informacinė sistema, kurioje pateikiami visi įmonėje vykstantys procesai ir darbuotojas gali matyti vykusius ir vykstančius procesus. Išanalizavus ankstesnę patirtį užfiksuotą informacinėje sistemoje, galima tikėtis greitesnio naujo darbuotojo išmokimo ir įsitraukimo į įmonės veiklą. Analizuojamos baldų įmonės informacinėje sistemoje yra pateikiami šių tipų duomenys: naujų gaminių procesai, likęs laikas, reklaminės idėjos, planuojamų parodų planas, vykusių parodų, viešinimo renginių informacija, duomenys apie esamus ir buvusius klientus, gamybos procesai, produkcijos transportavimo duomenys. Šie duomenys yra skirstomi pagal darbuotojų pareigybės lygius, pavyzdžiui buhalteriui yra prieinami finansiniai duomenys: klientų banko sąskaitos numeriai, apyvartos, darbuotojų atlyginimai ir pan. Duomenų paskirstymas pagal darbuotojų pareigybes yra panašus į duomenų tipų egzistavimą bei naudojimą. DalėDzemydienė [36] duomenis skirsto į šiuos tipus:

- **sveikieji skaičiai**, priklauso skaičių tipui,
- duomenys turintys **dvi logines reikšmes**: *Taip* ir *Ne* (angl. *True* ir *False*) priklauso **loginiam tipui,**

● **tekstiniai ar simboliniai duomenys** priklauso simboliniam duomenų tipui (*Char* naudojamas žymėti tokio tipo duomenis Paskalio programavimo kalboje ir UML, *Text* - Duomenų bazių valdymo sistemoje *Access*).

Įmonės duomenys yra būtini efektyviam ir aiškiam įmonės darbui. Administracijos darbuotojai yra svarbių įmonės procesų moderatoriai. Sėkmingam procesų valdymui, jie turi prieigą prie IS su redagavimo teisėmis ir ten pateikia visus svarbius duomenis, kurie gali keistis. Siekiant, kad IS būtų išvengta klaidų, dažnu atveju naujas darbuotojas gauna labai ribotą prieigą prie IS duomenų. Jis turi leidimą pasiekti duomenis, tačiau beveik nėra galimybės jų redaguoti, ar atlikti įvairius skaičiavimus. Dėl to galima daryti prielaidą, kad naujas darbuotojas, net ir po bandomojo laikotarpio, negali efektyviai ir patikimai naudoti IS duomenis, kadangi tik po bandomojo laikotarpio jis tampa lygiateisiu ID naudotoju ir susipažįsta su sistema.

#### <span id="page-22-0"></span>**1.3. Informacinės sistemos**

Praėjusiame šimtmetyje vykusi veikla pradėjo informacinę revoliuciją ir kardinaliai pakeitė visuomenės gyvenimą. "Po-industrinė epocha pirmą sykį žmonijos istorijoje informaciją įvardijo kaip vieną iš svarbiausių išteklių, pagrindinį gamybos produktą ir pagrindinę prekę" [35]. Siekiant suvaldyti informaciją, buvo pradėtos kurti įvairios informacinės sistemos. Įvairūs autoriai jas apibūdina skirtingai, tačiau esminiai bruožai lieka tie patys. Anot [35], vieni autoriai IS apibrėžia kaip praktinio darbo, informacijos, žmonių derinį, norint gauti galutinį rezultatą. [35] autoriai IS naudoja šį apibrėžimą – žmonių, kompiuterinės įrangos, telekomunikacijų ir programinių produktų sąveika renkant, apdorojant, saugojant ir pateikiant tekstinę, skaitmeninę, vaizdinę ar garsinę informaciją vartotojams konkrečioje dalykinėje srityje. Informacinės sistemos vidutinėse ir stambiose įmonėse padeda atlikti valdymo funkciją, nes jos leidžia naudoti tikslią ir laiku gautą informaciją, kuri yra reikalinga palengvinti sprendimų priėmimą ir įmonei efektingai atitikti planavimo, kontrolės ir jos operacijų atlikimo funkcijas. Ši sistema suteikia žinių apie įmonės veiklą praeityje, dabartyje, numatomoje ateityje ir leidžia moderuoti organizacijai svarbius vidaus bei išorės įvykius.

Kaip buvo minėta anksčiau, informacinės sistemos tampa ypač svarbios ir reikalingos didesnėse įmonėse, kuriose dirba daugiau nei 50 darbuotojų ir jie dalinasi skirtingomis pareigybėmis. Kaip matyti pagal patį IS apibrėžimą, šios sistemos buvo pradėtos kurti po IKT atsiradimo ir išpopuliarėjimo. Žinoma, įmonės duomenų bazės egzistavo ir anksčiau, pavyzdžiui, praeitame šimtmetyje Lietuvoje, neturint IKT, kiekvienas asmuo poliklinikose turėjo savo ligonio kortelę, kurioje buvo pateikta detali asmens sveikatos būklė. Visos šios kortelės buvo saugomos dokumentų saugyklose ir sudėliotos pagal alfabeta. "Šiuolaikinės informacinės sistemos aprūpina įvairių lygių vadovus reikiama informacija, padeda išanalizuoti situaciją ir priimti racionalius sprendimus"[35].

Praeitame šimtmetyje buvo paplitęs "į failą" orientuotas požiūris, kuomet manoma, jog kompiuterinės sistemos pagrindinis tikslas – išlaikyti originalų dokumentų failą, reikalingą valdymo informacijai gauti. Vadovaujantis tokiu požiūriu, sistema, arba failai buvo naudojami atskirai funkcijai vykdyti, pavyzdžiui apmokėti darbuotojų algas. Dirbant su tokia programa buvo susiduriama su problemomis [35]:

- **Atsirasdavo problema dėl duomenų pertekliaus.** Kiekviena nauja funkcija su ta pačia informacija buvo laikoma kaip naujas failas, kurį privaloma saugoti. Dalis tokio tipo failų tarpusavyje net nesisiejo ir buvo suprantami kaip atskiri failai, tad net jų paieška buvo nereikalingai apsunkinama.
- **Duomenų, arba programos priklausomybe.** Buvo susiduriama su problema, kad bet kokie pagrindinio failo fizinio formato pakitimai reikalavo pakeisti visas programas, susijusias su pagrindiniu failu.
- **Duomenų integracijos trūkumu.** Dažnai iš informacinės sistemos yra reikalaujama susijusius duomenis susieti ir leisti pateikti detalią ataskaitą, pvz kliento duomenis, pristatymo adresą, buvusius ir planuojamus užsakymus, jų kiekius ir kt. Norint gauti šiuos duomenis iš sistemos, sukurtos pagal "į failą" požiūrį, tai būtų neįmanoma, reikėtų kiekvienos atskiros grafos duomenis rinkti rankiniu būdu.

Dabar duomenys, esantys sistemoje, fokusuojami ne "į failą", bet prijungiami prie vartotojo, arba pagrindinio duomens. Tai leidžia lengviau atnaujinti susijusius duomenis bei sumažina duomenų saugojimo kaštus. Pavyzdžiui, įmonė turi klientą, kuris kartą per mėnesį užsisako prekes. Sistemoje šis klientas bus suprantamas kaip pagrindinis duomuo, prie kurio sujungiama užsakymo informacija, pristatymo adresas, apmokėjimo sąlygos bei visa kliento praeities istorija.

#### <span id="page-23-0"></span>**1.3.1. Įmonėse naudojamos informacinės sistemos**

Pasaulyje yra žinoma daug įvairių informacinių sistemų, kurios naudojamos procesų, vykstančių įmonėje, valdymui ir planavimui. Literatūroje išskiriamos trys svarbiausios informacinių technologijų pritaikymo informacinėse sistemose sritys [35], nors tarp jų esančios ribos nėra ryškios (5 pav.):

- biuru aptarnavimo sistemos;
- duomenų arba sandorių (transakcijų) apdorojimo sistemos;
- $galutiniam \t partotojui vadovui \t skirtos sistemos$

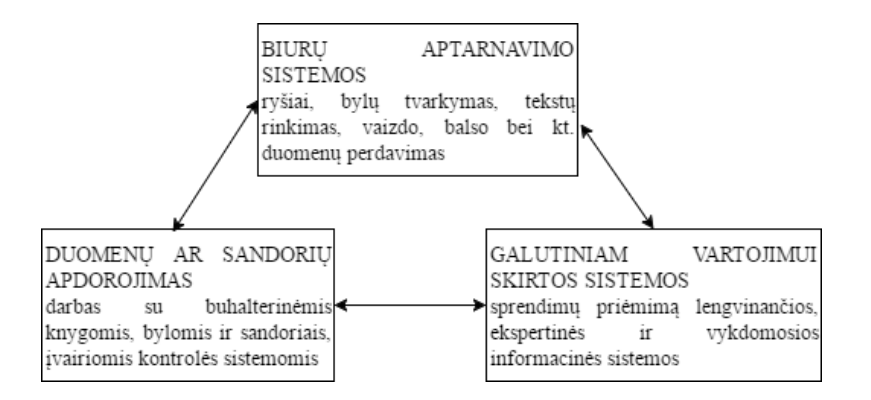

**5 pav.** Įmonių informacinių sistemų skirstymas pagal N.Paliulį ir N. Astrauskienę

<span id="page-24-1"></span>Visos trys sistemos yra svarbios ir aktualios, o dažnu atveju jos persidengia ir įmonė naudoja visas tris sritis vienoje sistemoje. Sistemų pasirinkimai bei persidengimai priklauso nuo įmonės poreikių bei techninių galimybių.

Biurų aptarnavimo sistemos yra svarbios įmonėms, kurios turi daug darbuotojų biuruose, arba turi kelis, fiziškai atskirtus biurus (pavyzdžiui esančius skirtinguose miestuose, arba šalyse). Šioms įmonėms dažnai reikia palaikyti bendrą tvarką ir administravimo taisykles visuose padaliniuose, o tai atlikti yra žymiai paprasčiau, kai biurai yra sujungti biurų aptarnavimo sistema.

Duomenų ar sandorių apdorojimas yra svarbus prekybinėms arba gamybinėms įmonėms, kurios dirba su keletu ar keliasdešimt klientų, turi kontroliuoti užsakymus, pirkti prekes ar žaliavas, atlikti keliasdešimt finansinių pavedimų. Ši sistema padeda darbuotojams nepasiklysti ir kontroliuoti vykdomus procesus jų neuždelsiant. Taip pat ši sistema, saugodama praeities veiksmų duomenis, leidžia naujiems darbuotojams peržvelgti atliktus veiksmus ir, remiantis turimais pavyzdžiais, sėkmingai įvykdyti reikiamus darbus šiuo metu.

Galutiniam vartojimui skirtos sistemos dažniausiai naudojamos internetinėje prekyboje. Jos palengvina kliento prekių užsakymo procesą. Klientui užsiregistravus sistemoje, jis gali matyti kokias prekes užsisakė, kur yra jo prekės, ką jis norėjo užsisakyti, kada jo norimos prekės bus atsiųstos ir panašiai.

#### <span id="page-24-0"></span>**1.3.2. Praktinės įmonėse naudojamos informacinės sistemos**

Įmonės, priklausomai nuo poreikių, naudoja skirtingas sistemas, kurios veikia pagal skirtingus principus ir saugo reikalaujamą informaciją. Pavyzdžiui, įmonė dirbanti su įmonėmis ar fiziniais asmenimis ir užmezganti ryšį su klientu telefonu ar susitikimo metu, dažnai naudoja CRM (angl. Customer Relationship Management, "santykių su klientais valdymas") sistemą. Joje saugoma informacija apie klientą (įmonės pavadinimas ar asmens vardas ir pavardė, kontaktiniai duomenys), bendravimo metu sužinota informacija, planuojami tolimesni žingsniai. Dalis įmonių Lietuvoje naudoja VVS (Verslo valdymo sistema) klasės integruotą verslo valdymo sistemą. Tokio tipo

sistemos leidžia moderuoti įmonėje vykstančius procesus ir matyti svarbius duomenis, net dirbant nuotoliniu būdu. Vienas iš pavyzdžių yra CONTOUR [ENTERPRISE](http://contourenterprise.lt/) produktas, skirtas vidutinėms ir stambioms įmonėms, dirbančioms gamybos, transporto, projektų, pardavimo ir aptarnavimo srityse.

Žinoma, tai yra tik keli informacinių sistemų, naudojamų įmonėse, pavyzdžiai. Tokių sistemų yra kur kas daugiau. Dalis stambių įmonių sistemas užsako, arba susikuria pačios, nes neranda tinkamų įmonės specifikai. Daugybė šių sistemų yra įrodymas, kad naujas darbuotojas mokydamasis gali tik susipažinti su šių sistemų pagrindiniais principais, tačiau jam reiks apmokymų pradėjus dirbti naujoje darbovietėje.

Atlikus paiešką internete, buvo pastebėta, kad nei viena įmonė, kurianti informacines sistemas kitoms įmonėms, neteikia mokymų jos klientų naujiems darbuotojams. Dažniausiai įmonė, nusipirkusi informacinės sistemos paketą, sulaukia vienkartinių mokymų kaip naudotis šia sistema. Vėliau prisijungę darbuotojai apmokomi darbovietės kolegų.

#### <span id="page-25-0"></span>**1.4. Darbuotojų nuomonės tyrimas apie virtualiosios mokymosi aplinkos poreikį**

Siekiant įvertinti galimybę apmokyti naujus įmonės darbuotojus nuotoliniu būdu, atliktas įmonės, pristatytos ankstesniame skryrelyje,darbuotojų tyrimas apie virtualiosios mokymosi aplinkos poreikį. Tyrime dalyvavo 41 įmonės darbuotojas, iš jų 25 moterys ir 16 vyrų. Dauguma respondentų priklauso 25-30 m. grupei (78%). Taip pat 7,3 % respondentų priklausė 30-35 m. grupei, 12% respondentų – 40-45m. grupei ir  $2.7\%$  - 50-55 m. grupei (6 pav.).

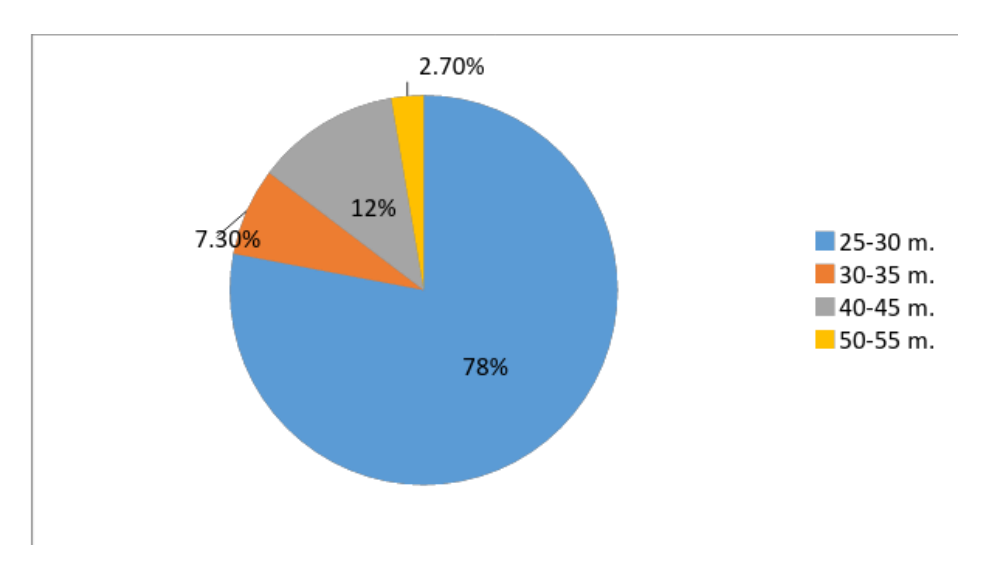

**6 pav.** Respondentų atstovaujamos amžiaus grupės

<span id="page-25-1"></span>Daugiausiai apklausoje dalyvavusių respondentų dirba administracijoje (61%) ar užima vadovaujančią poziciją (17,1%). Tikėtina, kad respondentai nepateikė tikslių atsakymų į šį klausimą, o tiesiog paminėjo skyrių, arba padalinį, nes kiti atsakymai buvo: "pardavimai", "gamyba", "gamybos skyrius", "pirkimai" ir kt. Dauguma respondentų (97,6 %) dalyvauja kursuose, skirtuose

profesiniam tobulėjimui, bent kartą per du metus. Tačiau, kuomet respondentų buvo paklausta, kaip dažnai jie dalyvauja virtualiuose profesinio tobulėjimo kursuose, net 61% pažymėjo rečiau nei kartą per 1 metus. Iš šių atsakymų galima daryti išvadą, kad respondentai yra jauni, linkę mokytis ir kelti savo profesines kompetencijas, tačiau arba neturi sąlygų, arba noro dažnai mokytis virtualiuoju būdu. Tyrimo anketa pateikiama 1 priede.

#### <span id="page-26-0"></span>**1.4.1. Stambaus verslo darbuotojų įrenginiai, naudojami virtualiajame mokymesi**

Respondentų atsakymai parodė, kad dažniausiai naudojama priemonė, tobulinant kompetencijas yra – kompiuteris. Taip į klausimą atsakė visi respondentai (100%). Taip pat populiaru naudoti planšetinius kompiuterius ir išmaniuosius telefonus – juos naudoja mokymosi tikslais net 61% respondentų. Vaizdo ir garso įrašų leistuvus profesinio tobulinimo tikslais naudoja 17,1% visų atsakiusiųjų. Respondentų, paminėjusių, kad naudoja skaitmenines skaitykles ir išmaniuosius laikrodžius mokymuisi, nebuvo. Galima sakyti, kad dažniausiai stambaus verslo darbuotojai yra linkę mokytis naudojant kompiuterius, planšetes ir išmaniuosius telefonus, tad mokymo priemonės, kurios bus kuriamos šiai tikslinei auditorijai, turi būti pasiekiamos per įvardintus įrenginius.

#### <span id="page-26-1"></span>**1.4.2. Skatinimas mokytis virtualiuoju mokymosi būdu**

Respondentų buvo prašoma nurodyti veiksnius, paskatinusius juos tobulinti savo profesines kompetencijas virtualiuoju būdu. Dauguma paminėjo priemonės patogumą, kad galima mokytis bet kur ir bet kada (73,2%), taip pat svarbi ir profesinės kompetencijos nauda (22%) bei įmonės administracijos paskata (4,8%) (7 pav.).

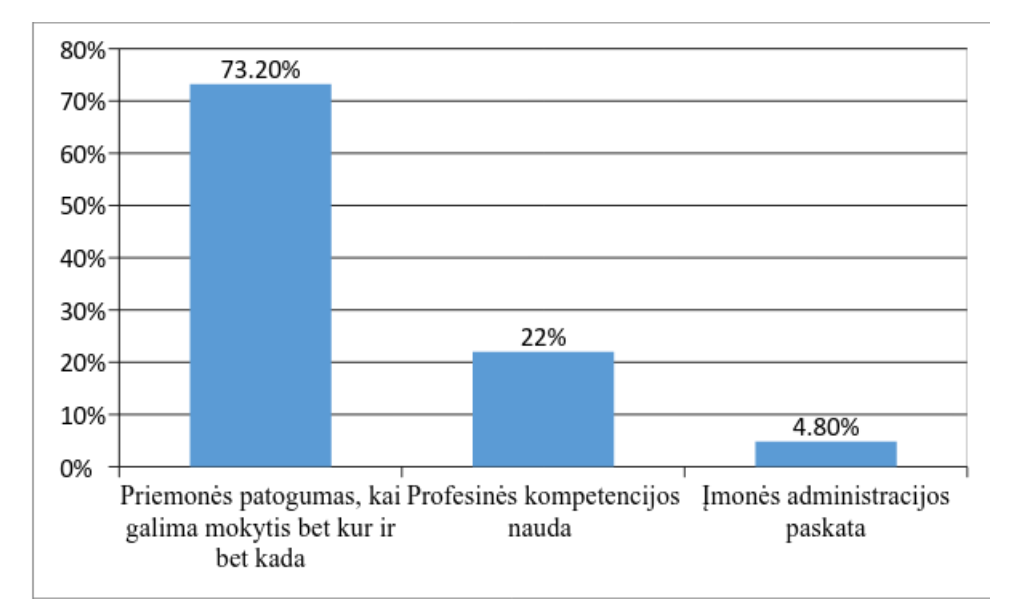

<span id="page-26-2"></span>**7 pav.** Skatinimas mokytis virtualiuoju mokymosi būdu

Respondentai, atsakydami į tolimesnį klausimą, paminėjo, kad mokymasis virtualiuoju būdu pagerina jų mokymosi kokybę (56,1% - taip, pagerina ir 24,4% - pagerina, tačiau tik iš dalies). Apibendrinus šios dalies atsakymus į klausimus, galima teigti, kad darbuotojai yra asmeniškai linkę mokytis naudojant virtualųjį mokymąsi, kaip patogų ir prieinamą būdą kelti savo profesines kompetencijas.

# <span id="page-27-0"></span>**1.4.3. Problemos, su kuriomis susiduria stambių įmonių darbuotojai, mokydamiesi virtualiuoju būdu**

Dažniausia problema, su kuria susiduria stambių įmonių darbuotojai, mokydamiesi virtualiuoju būdu, yra asmeninis nemokėjimas mokytis virtualiuoju būdu (46,3%), kompetencijų trūkumas, mokantis virtualiuoju būdu (36,6%) ir prastas kurso administravimas (15%) (8 pav.).

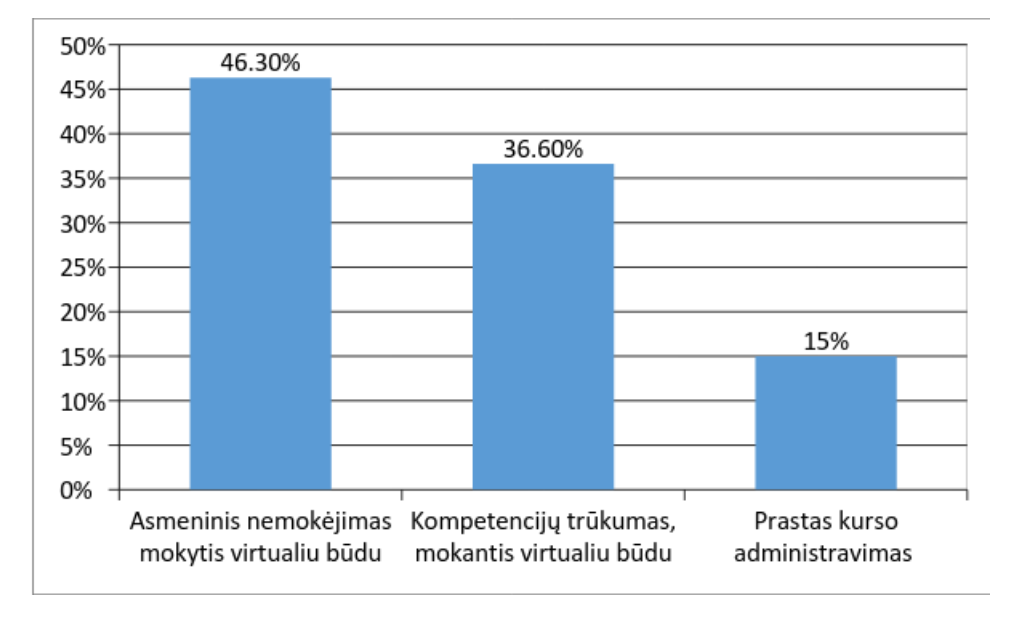

<span id="page-27-1"></span>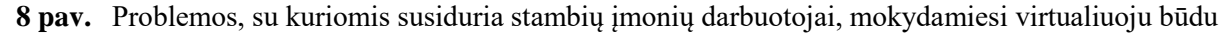

Respondentai įvertino veiklas, kuriomis jie užsiėmė buvusiuose virtualiuosiuose kursuose. Jų nuomone buvo per mažai praktinės veiklos (75,7%), pateikiama teorinė informacija mokymo metu buvo pasenusi (73,1%) bei trūko grįžtamojo ryšio (65,9 %).

Darbuotojai iš esmės teigiamai vertina virtualųjį mokymąsi, tačiau jie nėra labai patenkinti veiklomis, kurios yra pateikiamos mokymo metu. 85,4% respondentų atsakė, jog įmonėje virtualusis mokymasis yra skatinamas. Apklaustieji vertina virtualųjį mokymąsi įmonėjekaip teigiamą būdą ne tik kelti profesines kompetencijas, bet ir kaip naudingą būdą naujam darbuotojui susipažinti su įmone  $(73,1\%)$ .

Virtualusis mokymosi būdas, remiantis apklausos duomenimis, yra priimtinas mokyti įmonės naujus ir senus darbuotojus, o rezultatai leidžia daryti prielaidą, kad virtualusis mokymo būdas yra tinkamas visų stambių įmonių darbuotojams. Vykdant mokymus tokiu būdu svarbu nepamiršti ir pateikti naudingą bei aktualią informaciją, kuri būtų praktiškai pritaikoma besimokančiųjų darbe.

#### <span id="page-28-0"></span>**1.5. Galimybių analizė, spręsti kylančias problemas dėl naujų darbuotojų mokymo**

Mokyti darbuotojus yra svarbus įmonės uždavinys, nes kokybiškai ir greitai dirbantis darbuotojas sukuria didesnę pridėtinę vertę darbovietei, o jei jis savo funkcijas atlieka savarankiškai, tuomet netrukdo kolegų darbui, tad kolektyvas sukuria dar daugiau pridėtinės vertės, ir įmonė gali sėkmingai įveikti išorėje kilusias problemas, nes vidinės problemos būna greitai ir efektyviai sprendžiamos.

#### <span id="page-28-1"></span>**1.5.1. Darbuotojų kvalifikacijos kėlimo galimybės**

Kaip buvo aptarta anksčiau, darbuotojai gali pasiruošti darbo pozicijai, arba pasirinktos darbovietės darbo funkcijų atlikimui įvairiais būdais. Šis pasiruošimas gali būti inicijuojamas darbuotojo, įmonės, arba abiejų iniciatyva. Būdai, kaip kvalifikaciją gali kelti darbuotojas (9 pav.) yra neformalūs, tokie kaip mokymasis savarankiškai, laisvu nuo darbo metu, formalūs kursai, suteikiantys naują darbinę kvalifikaciją, arba leidžiantys ją patobulinti.

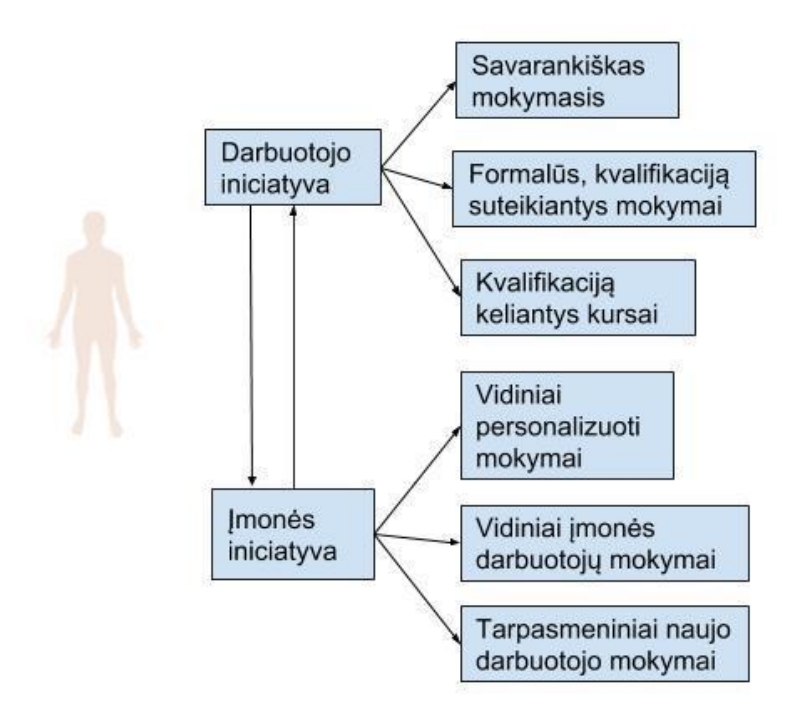

**9 pav.** Mokymosi iniciatyva ir galimi kvalifikacijos kėlimo būdai

<span id="page-28-2"></span>Įmonės vadovybė gali organizuoti vidinius personalizuotus mokymus, leidžiančius darbuotojams individualiai dalyvauti specialiuose mokymuose, pritaikytuose pagal jų poreikius. Kitas galimas variantas yra vidinių mokymų organizavimas, kurie būtų skirti darbuotojų grupei, ar

įmonės skyriui. Šie vidiniai mokymai yra naudingi ne tik seniems įmonės darbuotojams, kurie pasikartoja turimas žinias ar pasiruošia naujovėms, tačiau naudingi ir naujiems darbuotojams, kuomet jie ne tik išmoksta būtinų žinių sėkmingam darbui naujoje įmonėje, tačiau ir susipažįsta su kolegomis ir lengviau įsilieja į darbinį kolektyvą.

Mokymasis gali būti realizuojamas pasitelkiant įprastas, arba kitaip žinomas kaip tradicines mokymo priemones, tokias kaip tiesioginis dėstytojo ir besimokančiojo bendravimas, knygų ir uždavinių skaitymas bei analizavimas, praktinių situacijų teorinis sprendimas akivaizdžiu ar neakivaizdžiu būdu. Darbuotojo mokymo procesą galima realizuoti pasitelkiant naujas ar jau seniai išbandytas informacines technologijas, pavyzdžiui leidžiant besimokančiajam pasiekti visą mokymosi medžiagą internetu, jam prieinamoje ir patogioje vietoje. Mokymasis naudojant informacines technologijas yra naudingas ir todėl, kad teisingas jų naudojimas leidžia pritaikyti mokymosi medžiagą įvairaus tipo asmenims. Dalis visuomenės geriau įsimena medžiagą ją skaitydami, kitiems yra būtina vaizdinė medžiaga, pavyzdžiui, nuotraukos arba mokomieji filmukai, kitiems yra svarbu praktines užduotis atlikti praktiškai. Šiems asmenims puikiai tinka mokomosios klasės, arba imitaciniai žaidimai.

#### <span id="page-29-0"></span>**1.5.2. Technologijų, tinkamų naudoti darbuotojų mokymui, apžvalga**

Technologijų, tinkamų mokymosi procese yra labai daug. Tad svarbu, ruošiant mokymo procesą, nepasimesti ir išrinkti tinkamas tikslo realizavimui bei priimtinas besimokantiesiems. Kadangi visi šio darbo tikslinės auditorijos asmenys gyvena ir dirba Lietuvoje, galima daryti prielaidą, kad jie yra susipažinę su šalyje populiariomis informacinėmis technologijomis, o ypač jų produktais. Toliau analizuosime technologijas, kurių prireiktų įmonei, norinčiai sukurti mokymų aplinką savo darbuotojams ir taip skatinančiai jų profesinį tobulėjimą bei norą pasilikti įmonėje.

Norint paruošti mokomąją medžiagą, kurią darbuotojas pasiektų tiek darbo vietoje tiek ir už jos ribų, rekomenduotina kurti nuotolinį kursą. Jį sukūrus tinkamai, kūrėjui nebereiktų įdėti papildomų pastangų jam palaikyti, pakaktų tik, pasikeitus aplinkybėms, jį atnaujinti, pavyzdžiui, atsiradus naujoms prekėms ar pasikeitus skaičiavimo formulėms.

Ruošiant nuotolinį kursą būtina apgalvoti, kokia mokymosi aplinka būtų naudingiausia pagal įmonės poreikius ir galimybes. Taip pat svarbu atsižvelgti į darbuotojų naudojamas ir žinomas programas bei jų kompiuterinio raštingumo lygmenį. Jei kursas bus prieinamas įvairių skyrių darbuotojams, būtina jame pateikti bendrinę informaciją, leidžiančią suvokti apie ką kalbama.

Šiame šimtmetyje yra populiarios įvairios technologijos, tokios kaip nešiojami ir planšetiniai kompiuteriai, išmanūs telefonai ir laikrodžiai. Jei įmonės viduje šios priemonės yra naudojamos, ir klientas gali pateikti užsakymus išmanaus įrenginio pagalba, tai šios technologijos turi būti

naudojamos ir darbuotojų mokymo procese, o esanti nuotolinė mokymo sistema turi būti adaptuota reikiamiems įrenginiams.

## <span id="page-30-0"></span>**1.6. Išvados**

- 1. Apibendrinant mokslinę informaciją apie informacines sistemas, kurias naudoja vidutinės ir stambiosios įmonės Lietuvoje bei pasaulyje, pastebėta, kad dažnai skirtingos įmonės naudoja skirtingas sistemas ir tai apsunkina naujų darbuotojų gebėjimą greitai adaptuotis darbo vietoje.
- 2. Atlikus tyrimą paaiškėjo, kad darbuotojai yra linkę mokytis ir jiems yra priimtina galimybė mokytis nuotoliu būdu, tačiau yra būtina paruošti aukštos kokybės kursus, kurie būtų praktiškai pritaikomi darbinėje aplinkoje ir leistų naujam darbuotojui adaptuotis kuo greičiau.
- 3. Galimas problemos sprendimas įmonės informacinės sistemos duomenų integravimas į virtualiąją mokymosi aplinką, kurioje yra pateikiamas aktualus mokymosi kursas, leidžiantis naujam darbuotojui kuo greičiau produktyviai dirbti įmonėje, o seniau dirbantys darbuotojai gali pasikartoti savo žinias, prisijungę prie to paties mokymosi kurso.

# <span id="page-31-0"></span>**2. VIRTUALIOJI MOKYMOSI APLINKA, INTEGRUOTA SU ĮMONĖS INFORMACINE SISTEMA**

#### <span id="page-31-1"></span>**2.1. Naudojamų komponentų, technologijų aprašymas**

Siekiant išspręsti darbe nurodytą problemą, buvo nuspręsta sukurti įmonės informacinę sistemą ir virtualiąją mokymosi aplinką. Šioms užduotims atlikti būtina pasirinkti tinkamą virtualiąją mokymosi aplinką mokomajam turiniui kurti ir pateikti, pasirinkti tinkamą duomenų bazės valdymo sistemą, leidžiančią sukurti projektinę įmonės informacinę sistemą.

#### <span id="page-31-2"></span>2.1.1. Virtualioji mokymosi aplinka "Moodle"

Virtualioji mokymosi aplinka – tai sistema, kurioje galima rasti įrankius, skirtus mokymosi turiniui patenkinti, mokymosi veiklai organizuoti bei komunikacijai tarp sistemos narių palaikyti [22].

Rinkoje šiuo metu yra siūloma daug įvairių mokymosi aplinkų, pasižyminčių skirtingomis savybėmis ir atitinka įvairius kursų kūrėjų poreikius. Thomas išskiria svarbiausias virtualiųjų mokymosi aplinkų savybes [23]:

- **Integracija** svarbu visiems organizacijos nariams naudotis viena sistema.
- **Prisitaikymas ir lankstumas** virtualioji mokymosi aplinka turi būti lanksti ir prisitaikanti, kad galėtų atliepti įvairius pokyčius ir būtų technologiškai integrali, adaptuotis prie technologinių naujovių.
- **Draugiška vartotojui** sistemos funkcijos ir dizainas turi būti lengvas naudoti ir nesudėtingas sistemos naudotojui.
- **Į besimokantįjį orientuotos funkcijos** sistema turi suteikti besimokančiajam turėti galimybę keisti tam tikras sistemos dalis pagal individualius poreikius.
- **Administraciniai komponentai** sistema kursų kūrėjams turi sudaryti galimybes visiškai valdyti ir administruoti kursus.
- **Produktai** sistema turi sudaryti galimybę integruoti įvairias programas ir papildinius, kuriuos naudoja organizacija.
- **SCORM** sistema turėtų veikti daugeliu aplinkybių ir būti suderinama su turinio valdymo standartais.
- **Techninė parama** sistema turėtų teikti paramą jos naudotojams.

Kiekviena iš paminėtų savybių atspindi virtualiosios mokymosi aplinkos aspektus, kurie yra labai svarbūs renkantis tinkamą virtualiąją mokymosi aplinką. Ši aplinka turi būti: integrali, lengvai naudojama, suderinama su įvairiais turinio pateikimo elementais, funkcionali bei lanksti. Visos šios savybės užtikrina maksimalų aplinkos naudingumą darbui bei tenkina besimokančiųjų poreikius.

Yra daug virtualiųjų mokymosi aplinkų, tinkančių mokymuisi vidutinėse ir stambiose įmonėse. Galima naudoti "Moodle", "Atutor", "Blackboard", "itsLearning", "Google Clasroom" ir kitas.Lietuvoje dauguma bendrojo lavinimo bei aukštosios mokyklos naudoja virtualiąją mokymosi aplinką "Moodle". Tai leidžia teigti, kad ši aplinka reikalaus mažiausio vartotojo įdirbio susipažįstant su aplinka. Taip pat svarbu paminėti, kad ši aplinka atitinka visas, anksčiau išvardintas savybes, kurios yra būtinos sėkmingam darbui.

Techniniu požiūriu dauguma virtualiųjų mokymosi aplinkų sukurtos, remiantis žiniatinklio technologija [24] ir yra paremtos panaudojant Java/J2EE, Microsoft.NET, PHP platformas [25]. "Moodle" aplinka yra dar ir viena iš nedaugelio atviro kodo virtualiųjų mokymosi aplinkų. Tai reiškia, kad pagal įmonės poreikius galima naudoti ir tobulinti aplinką nemokamai. Taigi įmonė, pasirinkusi šią virtualiąją mokymosi aplinką, sutaupo finansinių resursų programinei įrangai. Be to, Lietuvoje, taip pat pasaulyje tai jau gana įprasta aplinka lyginant su kitomis, todėl naudojant "Moodle" aplinką nereikės papildomo detalaus įmonės darbuotojų susipažinimo. Jeigu reikėtų tai padaryti, geriausia būtų sukviesti darbuotojus darbo metu į salę ir mokyti, kaip veikia virtualioji mokymosi aplinka. O tai trukdytų įmonės darbui. Tuo pačiu reikalingi pristatymai susipažinti su ten pateiktais kursais ir kitomis technologijomis, kurios bus pateiktuose kursuose.

Anot Niedrite, Strazdina, Wangleris [22], virtualiosios mokymosi aplinkos, ypač atvirojo kodo – ypatingai lanksčios dėl savo savybės nuolatos kisti pagal individualius poreikius, nes tokių sistemų galimybes ne tik lengva praplėsti integruojant išorines programas, bet ir individualiai kurti tam tikrus reikiamus papildinius [23]. Papildomų išorinių programų integracija į virtualiąsias mokymosi aplinkas padeda personalizuoti mokymosi procesą ir padaryti jį tinkamą skirtingoms įmonių reikmėms. Kaip pažymi Niedrite, Strazdina, Wangleris, [22], papildiniai (ang. *Plug-ins*) virtualiajai mokymosi aplinkai suteikia galimybes teikti kiek įmanoma labiau individualizuotą mokymosi turinį arba taikyti ir įtraukti besimokančiojo patirties elementus į mokymosi procesą.

Dauguma kitų paminėtų aplinkų yra administruojamos sistemiškai (It'slearning, G Suit, kt.). Žinoma, tai supaprastina įmonės virtualiosios mokymosi aplinkos administravimą įmonės darbuotojams, tačiau tuo pačiu metu sumažina galimybes virtualiąją mokymosi aplinką pritaikyti specialiai įmonės darbuotojų poreikiams. "Moodle" aplinka, būdama atvira jos vartotojams, leidžia asmeniui, įdiegusiam produktą, jį keisti ir redaguoti nevaržomai, o pokyčiai matomi tik įdiegtos aplinkos rėmuose, nekeičiant visos aplinkos globaliu mastu. Taip pat, "Moodle" aplinka gali būti laikoma tiek fiziniuose, tiek ir virtualiuosiuose įmonės serveriuose, tad jos lankstumas ir galimybė aplinką pritaikyti individualiems įmonės poreikiams, skatina pasirinkti būtent šią aplinką.

Kuriant modeliuojamą įmonės informacinę sistemą ir mokymosi aplinką, buvo pasirinkta "Moodle" virtualioji mokymosi aplinka. Pagrindiniai veiksniai, lėmę šį pasirinkimą yra aplinkos populiarumas Lietuvos rinkoje ir nemokama prieiga prie jos kodo. Beje, norint, kad virtualioji mokymosi aplinka būtų tinkama naudoti įmonės vidinėms reikmėms, ji turi pasižymėti šiomis, pagrindinėmis funkcijomis (10 pav.).

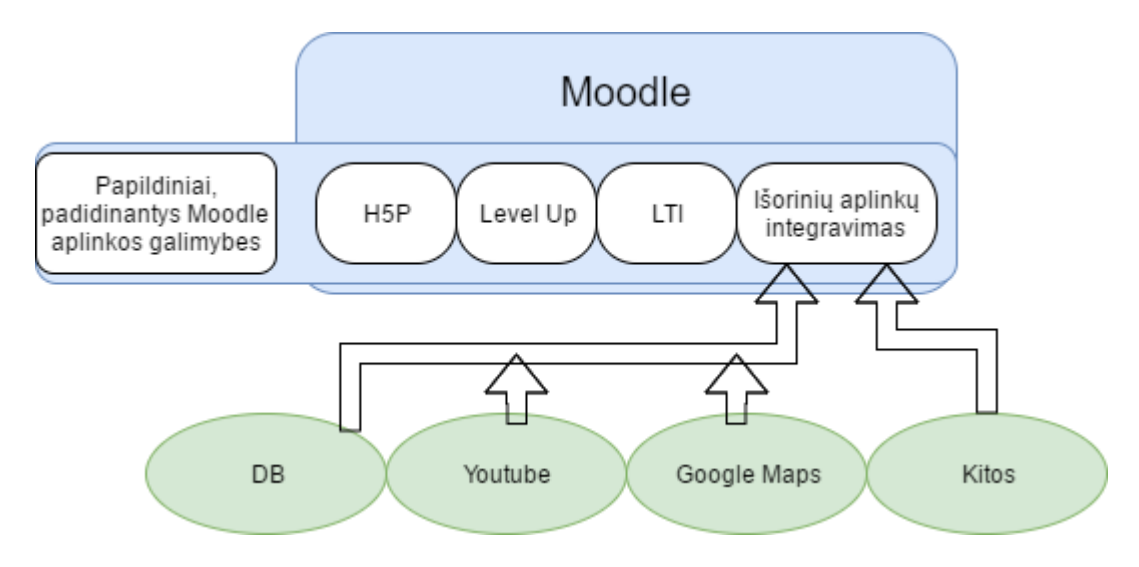

10 pav. "Moodle" struktūra

<span id="page-33-1"></span>Šiomis funkcijomis "Moodle" virtualioji mokymo aplinka pasižymi. Taip pat, dėl atvirojo kodo išskirtinumo, ši aplinka yra vis naujinama entuziastų, tad tikėtina, kad aplinka bus pritaikoma įvairioms ateities naujovėms nemokamai, taip užtikrinant, kad įmonės neturės problemų su aplinkos palaikymu ir pastoviu jos naujinimu.

Pasirinkus virtualiąją mokymosi aplinką, visus kitus techninius sprendimus reikia derinti su jos parametrais bei galimybėmis. Analizuoti, kas gali veikti kartu, kas yra patogu vartotojui ir naudinga įmonės mokymo sistemai. Rekomenduotina išnaudoti "Moodle" jau esamus žaidimus, tokius kaip interaktyvūs testai, kryžiažodžiai bei kita. Kitą vertus, priklausomai nuo mokymų poreikio, įmonės specifikos, skiriamų resursų ir vidinės įmonės politikos, galima naudotis ir kitomis priemonėmis, nevykdant mokymų virtualiojoje mokymosi aplinkoje. Be to, dalis virtualiųjų mokymosi aplinkų, tarp jų ir "Moodle" leidžia atlikti veiklas ne tik jose, bet ir išorinėse programose, pavyzdžiui simuliacijų aplinkose.

#### <span id="page-33-0"></span>**2.1.2. Įmonės informacinė sistema**

Informacinė sistema dažniausiai veikia labai panašiai kaip duomenų bazė. Duomenų bazė – tai kartu saugomų ir susijusių duomenų, skirtų apdoroti kompiuteriu, visuma.

Duomenys, saugomi duomenų bazėje, pasižymi šiomis savybėmis:

- **nepertekliškumu** (duomenys saugomi vengiant jų dubliavimo, nes dubliavimas gali iššaukti prieštaringos informacijos pateikimą);
- **integruotumu** (visi duomenys saugomi ir kaupiami kartu nustačius jų tarpusavio ryšius, o duomenis naudoja keli ar keliasdešimt vartotojų);
- **nepriklausomumu** (duomenų apdorojimui taikomos programos nesikeičia modifikuojant jų duomenis).

Pagal būdą, kaip duomenys yra jungiami į visumą, yra išskiriami skirtingi duomenų organizavimo modeliai (DB tipai):

- tinklinis,
- hierarchinis,
- reliacinis,
- objektinis,

Tinklinis modelis yra taikomas, kuomet saugomi duomenys yra tokios pačios svarbos ir duomenų blokai gali būti atskiriami, nes nėra priklausomi, ar įtakojami vienas kito.

Hierarchiniam modeliui yra būdingas objektų pavaldumas pagal nustatytus lygmenis. Skirtingo lygmens objektus sieja ryšys "vienas su daugeliu".

Reliacinis modelis buvo sukurtas E.F. Kodo, 1969 m. Šiame modelyje, informacija saugoma dvimatėse lentelėse, kurios susideda iš eilučių (įrašų arba kortežų) ir stulpelių (laukų, arba atributų). Šių porų susikirtimo vietose yra pateikiamos konkrečios saugomų lentelėje duomenų reikšmės. Šis modelis pasižymi šiomis savybėmis:

- visi įrašai turi tą pačią struktūrą bei turi tiek pat vienarūšių laukų (atskiro lauko reikšmės yra vieno tipo);
- lentelėje negali būti tuščių įrašų ar identiškų įrašų;
- nėra svarbi įrašų ir laukų išdėstymo tvarka lentelėje, tad informacija gali būti tvarkoma bet kokia tvarka, nepriklausomai nuo turinio; kiekviena lentelė gauna unikalų vardą.

Pagal P. Domeikos [41] atliktą tyrimą, pagrindiniai elementai, kurių projektavimas (ar parinkimas) ir diegimas įmonėse padėtų <..> priimant ekonominius įmonės valdymo sprendimus yra:

- **apskaitos duomenų bazė** (ši bazė, priklausomai nuo įmonės veikos pobūdžio, gali būti vadinama informacine sistema);
- **techninė įranga**, apimanti ne tik personalinius kompiuterius, bet ir pradinių duomenų išmatavimo, komunikacijos, registravimo laikmenose ir kitas priemones;
- **programinė įranga**, padedanti automatizuoti duomenų (informacijos) tvarkymo ir išdavimo vartotojams operacijas;
- **finansiniai ištekliai**, be kurių neįmanoma sukurti jokios AIS;
- **žmonės** AIS kūrėjai ir vartotojai.

Visi išvardinti komponentai svarbūs ir susiję tarpusavyje, t. y. sudaro vientisą sistemą. Remiantis šio tyrimo rezultatais galima teigti, kad visų paminėtų komponentų tobulinimas bei darbuotojų kvalifikacijos kėlimas teigiamai veikia įmonės informacinės sistemos kūrimo ir eksploatavimo procesus. O įmonės informacinės sistemos integracijos su virtualiąja mokymosi aplinka prototipo kūrimui geriausiai tinka reliacinis modelis, nes jis dažniausiai naudojamas įmonių informacinėse sistemose.

Įmonės informacinės sistemos prototipo kūrimui buvo pasirinkta MySQL duomenų bazių valdymo sistema (DBVS). Tai yra programinė įranga, sukurta valdyti duomenų bazes. Ši sistema pasirinkta dėl keleto svarbių priežasčių. Pirma, ji tinkamiausia paprastam darbui su web-projektais, nes ji nemokama, yra lengvai įdiegiama, ją naudoti yra paprasta ir internete yra pateikiama daug pagalbinės informacijos, kaip elgtis, susidūrus su problema. Antra, MySQL įeina į programuotojams dažniausiai reikalingą LAMP žinių paketą: Linux, Apache, MySQL ir PHP, tad sukurta informacinė sistema yra suprantama daugeliui programuotojų.

#### <span id="page-35-0"></span>**2.1.3. Sistemų integracija**

Siekiant realizuoti sistemų integracijos idėją, yra labai svarbu numatyti, kaip vyks integracijos procesas. Remiantis literatūroje aprašomu integravimo procesu, nuspręsta sukurti virtualiosios mokymosi aplinkos papildinį – modulį, kuris atvaizduoja informaciją HTML kodu (12 pav.).

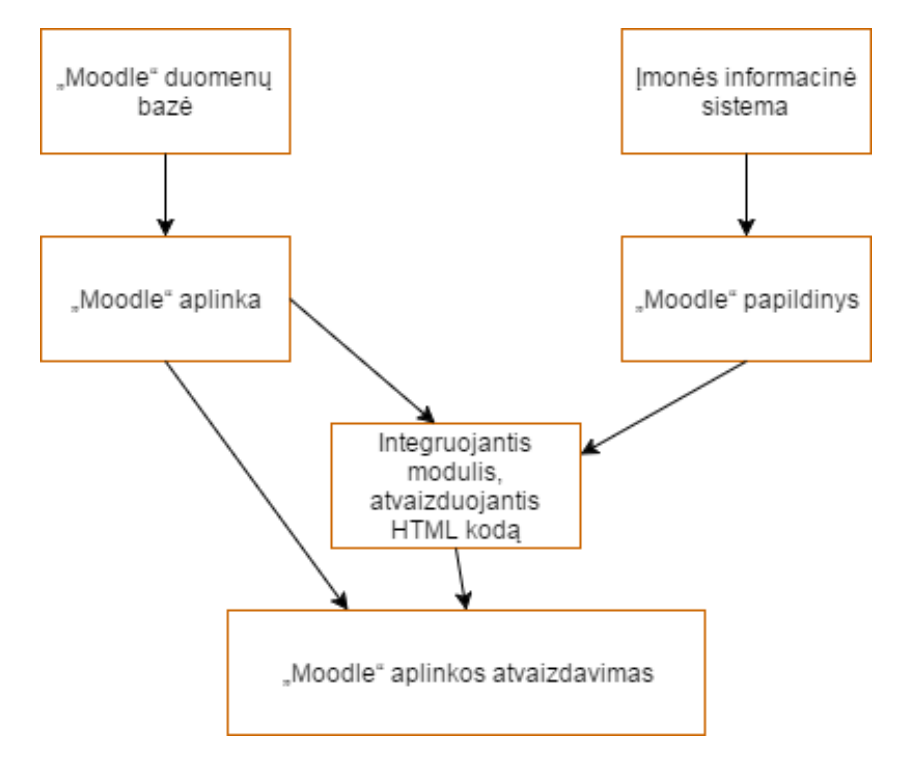

<span id="page-35-1"></span>**11 pav.** Integracijos modelis

Šis modelis išsiskiria tuo, jog sujungdamas dvi sistemas (virtualiąją mokymosi aplinką ir įmonės informacinę sistemą), viską atlieka automatiškai, tad sistemų administratoriui tereikia paruošti sistemas integravimui ir įjungti papildinį. Integracija yra paremta vienpusiškumo principu, duomenys iš įmonės informacinės sistemos gali būti redaguojami ir yra atvaizduojami virtualiojoje aplinkoje, tačiau aplinkos vartotojas negali keisti šių duomenų. Tad įmonės duomenys tampa apsaugoti nuo besimokančių darbuotojų ir jų nežinojimo.

#### <span id="page-36-0"></span>**2.1.4. Naudojamų standartų palaikymas**

Šiame skyrelyje pateiktoje lentelėje yra pateikiami minimalūs reikalavimai sistemos projektui ir siūlomai programinei įrangai (Lentelė Nr. 3).

| <b>Iranga/Reikalavimas</b>                           | Versija/Formatas                                                                                         |
|------------------------------------------------------|----------------------------------------------------------------------------------------------------|
| Virtualioji mokymosi aplinka                         |                                                                                                    |
| Moodle                                               | 2.8                                                                                                    |
| <b>Naršyklės</b>                                     |                                                                                                    |
| Google Chrome                                        | 11 ir visos vėlesnės jos versijos.                                                                       |
| Firefox                                              | 4 ir visos vėlesnės jos versijos.                                                                        |
| Safari                                               | 6 ir visos vėlesnės jos versijos.                                                                        |
| <b>Internet Explorer</b>                             | 10 ir visos vėlesnės jos versijos.                                                                       |
| Palaikomi garso ir vaizdo formatai                   |                                                                                                    |
| Garsinės medžiagos formatai:                         | $mp3$ , $aac$ , $wma$ .                                                                                  |
| Vaizdo įrašų formatai:                               | .flv, .f4v, .f4p, .mp4, .m4v, .3gp, .mov . Taip pat vaizdo<br>įrašai įkelti YouTube ir Vimeo svetainėse. |
| Grafinių medžiagos formatai:                         | .jpg, .gif, .png                                                                                         |
| Animacijos failų formatai                            | .swf, $.f4v$ ., $.f1v$                                                                                   |
| Hipertekstiniai dokumentai                           | <b>HTML</b>                                                                                              |
| Tekstiniai dokumentai                                | .doc, .docx                                                                                              |
| Prezentacijos                                        | .ppt, .pptx, taip pat prezentacijos rengiamos virtualiojiomis<br>priemonėmis: Prezi ir kt.               |
| Elektroninių dokumentų formatai                      | .pdf                                                                                                    |
| Kursų mokymosi medžiagos kūrimo standartų palaikymas |                                                                                                    |
| <b>SCORM</b>                                         | SCORM 1.2, SCORM 2004 ir Experience API                                                                  |
| Mokymosi medžiagos kūrimas HTML                      |                                                                                                    |

<span id="page-36-2"></span>**3 lentelė** Minimalūs sistemos ir programinės įrangos reikalavimai. (remiantis R.Bartkute) [38]

#### <span id="page-36-1"></span>**2.2. Funkcinis virtualiosios mokymosi aplinkos aprašas**

Šiame skyrelyje pateiktoje lentelėje aprašytos pagrindinės virtualiosios mokymosi aplinkos, skirtos darbuotojų mokymuisi, funkcijos (žr. lentelę Nr. 4 ).

**Savybė/Funkcija Pastaba** *1. Kursų turinio valdymas* 1.1 Kursų medžiagos kūrimas, atnaujinimas ir papildymas. Kursų administratorius turi galimybę kurti, plėtoti ir atnaujinti mokymosi turinį. 1.2 Galimybė į kursų turinį integruoti įvairialypius mokymosi elementus. Mokymosi medžiaga gali būti pateikiama įvairiais formatais: pdf, .htlm, ppt. Taip pat galima integruoti įvairius žaidimus, tokius kaip kryžiažodis. 1.3. Nuorodos į išorinius mokymosi išteklius. Panaudojant nuorodas į išorinius šaltinius, galima kursų medžiagą paįvairinti informacija iš kitų šaltinių. 1.4 Kursai ir dalis mokomosios medžiagos gali būti pasiekiami tik numatytai besimokančiųjų grupei. Toje pačioje mokymosi aplinkoje besimokantys asmenys gali matyti skirtingą informaciją. 1.5. Aktualių duomenų integravimo į virtualiąją mokymosi aplinką, galimybė. Panaudojant duomenų integravimo metodą, galima numatytus duomenis iš įmonės informacinės sistemos, integruoti į virtualiąją mokymosi aplinką. *2. Mokymosi organizavimas* 2.1 Vykdant darbuotojų mokymus, turi būti suteikta galimybė juos teikti sinchroniniu ir asichroniniu būdu. Mokymas virtualiojoje aplinkoje yra galimas sinchroniniu (video konferencijos, pokalbių (chat) kambariai) ir asinchroniniu (mokymosi medžiaga pasiekiama bet kada ir bet kur, užduotys, testai, bendravimas forumuose, per žinutes) būdu. 2.2. Mokymai gali būti moderuojami pagal esamus poreikius. Mokymus galima priderinti pagal pasikeitusius poreikius, adaptuojant sinchroninį ir asichroninį būdus, derinant seminarus realiu laiku ir vietoje. 2.3. Galimybė personalizuoti mokymą. Mokymo kursai orientuoti į besimokantįjį. Kursai orientuoti į personalizavimą ir darbuotojo pasiruošimą darbui. *3. Testavimas* 3.1 Testavimo priemonės ir vertinimo įrankiai. Būtini vertinamojo tipo testai žinioms patikrinti. 3.2. Savęs įsivertinimo priemonės Savikontrolės klausimai besimokančiąjam. *4. Bendravimas ir bendradarbiavimas* 4.1. Forumai virtualiojoje mokymosi aplinkoje. Forumai skirti klausimų aptarimui ir situacijų sprendimui, darbuotojų mokymuisi kartu, asinchroniškai. 4.2. Dokumentų dalijimosi sritis. Besimokantieji dalinasi dokumentais, taip atlieka užduotis, mokosi. 4.3. Pokalbių (chat) langai. Asmenys virtualiojoje aplinkoje gali bendrauti asmeniškai, susirašinėdami privačiomis žinutėmis. *5. Administravimas* 5.1. Besimokančiųjų registracija, jų įtraukimas į Aplinkos administratorius gali įtraukti ir ištrinti

<span id="page-37-0"></span>**4 lentelė** Reikalavimai aplinkai, teikiant virtualaus mokymosi paslaugas įmonės darbuotojams

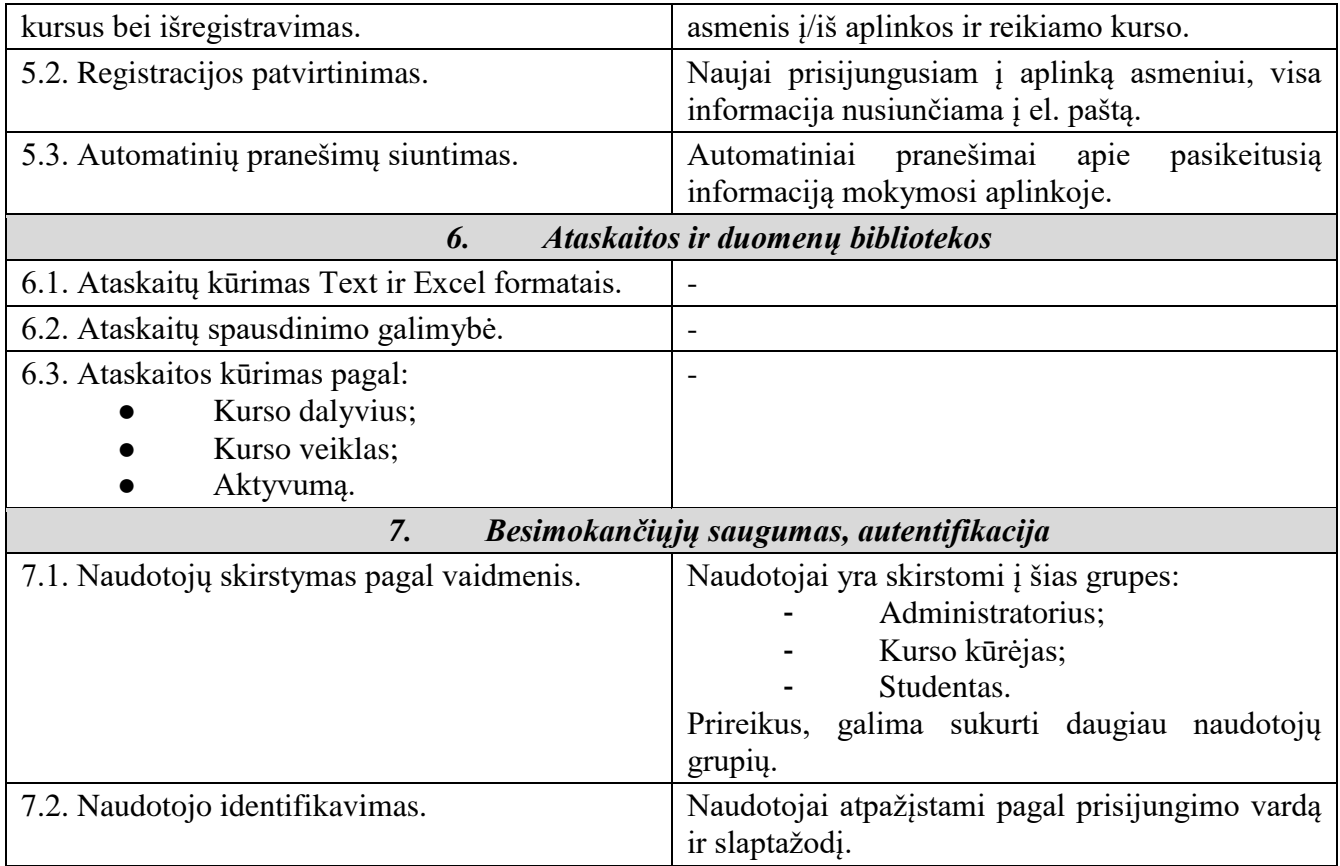

#### **Kursų turinio valdymas**

Kursų turinio valdymui yra būtini įvairūs elementai, naudojami kurti, atnaujinti ir papildyti mokymosi informaciją. Šias funkcijas gali atlikti kursų ar kurso administratorius.

Norint pateikti mokymosi turinį įdomiai ir atraktyviai besimokantiesiems, yra naudinga integruoti įvairialypius mokymosi elementus ar formatus, kurie kursui suteiktų daugiau interaktyvumo, ar taptų malonesni akiai, pavyzdžiui pdf, htlm, ppt formatų keitimas, žaidimų (kryžiažodžio) panaudojimas.Vis dėlto, ne visą aktualią informaciją yra svarbu patalpinti virtualiojoje mokymosi aplinkoje.Dalis jos gali būti išoriniuose ištekliuose, su galimybe mokymosi turinyje pateikti nuorodą į išorinius šaltinius.

Ta pati virtualioji mokymosi aplinka turėtų būti skirta visos įmonės darbuotojams, tad svarbu nepateikti nereikalingos informacijos, pavyzdžiui, pirkimų skyriui nėra reikalinga buhalterinė informacija. Siekiant neapsunkinti darbuotojų mokymosi proceso nereikalinga informacija, kursų turinio valdyme turi būti pateikta galimybė atskirti mokymosi medžiagą, kad dalis jos būtų pasiekiama tik numatytai besimokančiųjų grupei.

Sprendžiant darbe numatytą problemą, yra svarbu, kad besimokantys darbuotojai pasiektų šiai akimirkai reikalingą informaciją. Šiam tikslui turi būti sukurta galimybė numatytus duomenis iš įmonės informacinės sistemos integruoti į virtualiąją mokymosi aplinką (12 pav.).

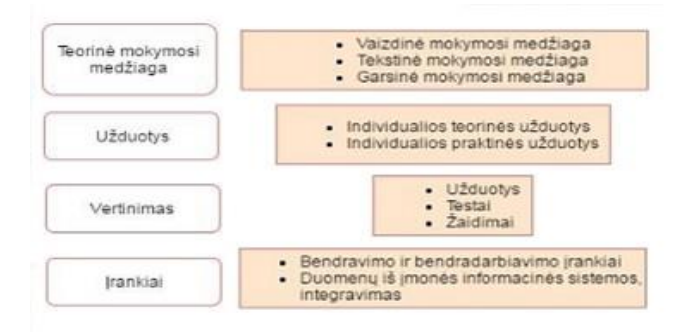

**12 pav.** Mokomojo kurso turinys

#### <span id="page-39-0"></span>**Mokymosi organizavimas**

Elektroninio mokymosi organizavimo srityje yra pateikiami reikalavimai kurso funkcionalumui. Tai apibrėžia, kokių technologijų ir jų savybių reikia, norint realizuoti suplanuotą kursą. Įmonių darbuotojai siekia gerinti savo profesines žinias įvairiais metodais, tačiau dažnai susiduria su laiko barjeru, nes jie negali mokytis darbo metu, o dauguma seminarų ir kursų vyksta būtent tuomet. Dėl to vienas iš svarbių mokymosi organizavimo aspektų yra galimybė vykdyti mokymus sinchroniniu ir asinchroniniu būdu. Yra įvairių šių tipų priemonių, tačiau populiariausios yra pokalbių kambariai (gali būti naudojama abiem būdais), forumai (asinchroniniam bendravimui), baltosios lentos, bendrų dokumentų kūrimo priemonės (sinchroniniam bendravimui), tinklaraščiai ir kt.

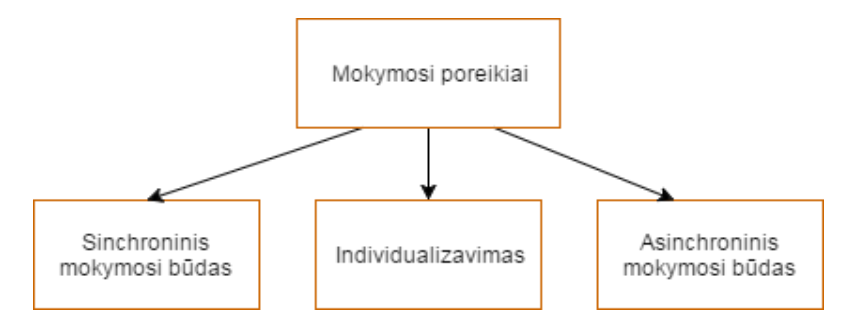

**13 pav.** Mokymosi poreikiai

<span id="page-39-1"></span>Be to, darbuotojų mokymuisi skirti kursai yra orientuoti į asmeninę patirtį ir individualų mokymosi procesą, todėl jie turi būti pritaikyti pagal asmeninius poreikius, taip palengvinant besimokančiojo mokymosi procesą (13 pav.).

#### **Testavimas**

Norint žinoti kaip sekasi mokymosi procesas, svarbu ne tik gauti žinias, bet ir jas patikrinti. Šiam tikslui pasiekti, virtualiojoje mokymosi aplinkoje turi būti testavimo ir vertinimo priemonės.Testai ir kitos įvertinimo priemonės yra naudingos tiek pačiam besimokančiajam, tiek įmonės vadovybei, kuri lengvai gauna informaciją apie darbuotojų pasiruošimą darbo vietai. Siekiant

užtikrinti besimokančio motyvacijos palaikymą ir realų jo savęs vertinimą, reikia savęs vertinimo užduočių.

#### **Bendravimas ir bendradarbiavimas**

Nors mokymosi procesas yra orientuotas į asmenį, tačiau mokantis yra svarbi galimybė bendrauti ir bendradarbiauti su kitais besimokančiaisiais, kolegomis ir mokytojais. Tam virtualiojoje mokymosi aplinkoje turi būti pateikiami forumai (siekiant aptarti rūpimus klausimus ir situacijas viešai), pokalbių (chat) langai (asmeniniam, privačiam bendravimui). Mokymosi procesas turėtų būti orientuotas į darbą ir darbines užduotis, dėl to svarbu pateikti ir dokumentų dalijimosi sritį, kurioje galėtų dirbti visi tuo metu besimokantys dirbantieji ir taip jie realizuotų simuliacijos užduotį.

#### **Administravimas**

Siekiant organizuoti sėkmingus mokomuosius kursus, yra svarbi ir profesionali administravimo sritis. Pirma administravimo funkcija yra besimokančiųjų registracija, jų įtraukimas į kursus bei išregistravimas. Virtualioji mokymosi aplinka yra skirta tik įmonės darbuotojams, tad ji yra uždaro tipo. Dėl to tinkamiausia registracijos forma yra pakvietimo, kuomet atsakingas įmonės darbuotojas pakviečia naujus darbuotojus į virtualiąją mokymosi aplinką, o jam baigus dirbti įmonėje, vartotojas išregistruojamas iš aplinkos. Taip yra užtikrinama, jog vidinė įmonės informacija bus apsaugota nuo trečiųjų šalių, o visi reikalingi asmenys bus aplinkoje.

Prisijungus prie aplinkos yra rekomenduotina gauti visą reikalingą informaciją, nes naujas vartotojas gali nežinoti tolimesnių žingsnių. Taip pat jam reikia žinoti prisijungimo duomenis (kuriuos sukūrė aplinkos administratorius). Visa reikalinga informacija šioje aplinkoje yra pateikiama registracijos patvirtinimo laiške, kurį gauna kiekvienas naujai užregistruotas aplinkos vartotojas.

Aplinkoje vyksta įvairūs tvarkymo darbai, atnaujinimai, apie kuriuos yra privaloma pranešti jos vartotojams. Šiuo tikslu yra vykdomas automatinių pranešimų siuntimas vartotojams. Šie laiškai siunčiami tik turint rimtą priežastį ir žinant, jog laiškuose pateikiama informacija yra aktuali daugumai vartotojų.

#### **Ataskaitos ir duomenų bibliotekos**

Valdant virtualiąją mokymosi aplinką, kartais prireikia stebėti besimokančiųjų rezultatus, tai atlikti yra patogiau, pasitelkiant ataskaitas. Pasirinktoje mokymosi aplinkoje ataskaitos turi būti pateikiamos Text arba Excel formatais. Jos taip pat gali būti spausdinamos.Ataskaitas galima vertinti įvairiais pjūviais, pagal skirtingus parametrus, tokius kaip: kurso dalyvius, veiklas, dalyvių aktyvumą.

#### **Besimokančiųjų saugumas, autorizacija**

Skirtingi aplinkos vartotojai atlieka skirtingas veiklas kursuose, dėl to yra skirstomi į skirtingas grupes, tokias kaip: administratorius, kurso kūrėjas, studentas. Esant poreikiui, galima sukurti ir kitokias grupes, turinčias kitokias prieigas.

Siekiant užtikrinti saugumą, kiekvienas vartotojas turi unikalų identifikavimo kodą (prisijungimo vardą ir slaptažodį). Ši identifikavimo sistema leistų vartotojui pasiekti jo privačią prieigą, matyti atliktus arba vykdomus veiksmus, matyti mokymosi medžiagą bei bendrauti su kitais aplinkos vartotojais.

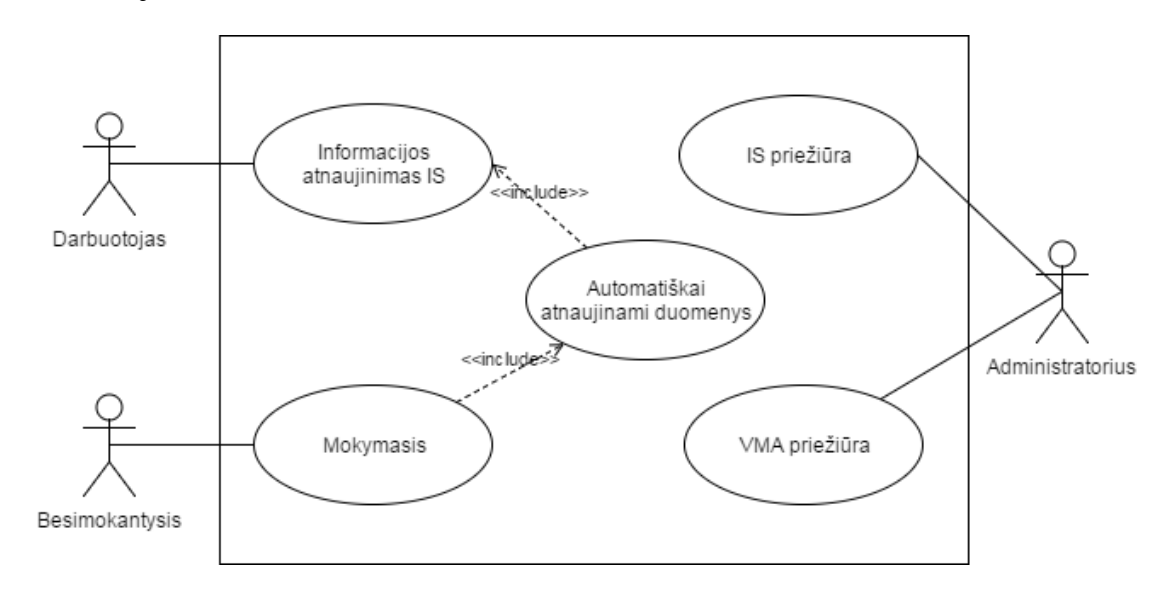

**14 pav.** Apibendrintas įmonės virtualiosios mokymosi aplinkos panaudojimo atvejų modelis

<span id="page-41-1"></span>Norint realizuoti iškeltus funkcionalumo reikalavimus bei išspręsti darbe aprašytą problemą, virtualiosios mokymosi aplinkos, integruotos su įmonės informacine sistema prototipas turėtų būti realizuojamas pagal aukščiau pateiktą schemą (14 pav.).

#### <span id="page-41-0"></span>**2.3. Vartotojų galimybės integruotoje virtualiojoje mokymosi aplinkoje**

Pasirinkta virtualioji mokymosi aplinka "Moodle" yra tinkama užtikrinti esminius, vartotojams reikalingus, aplinkos funkcionalumo poreikius.Aplinkoje yra numatyti du pagrindiniai vartotojų vaidmenys: administratoriaus, arba kurso kūrėjo ir besimokančiojo, arba sistemos vartotojo. Vartotojų funkcinės galimybės aplinkoje detalizuojamos sistemos panaudojimo atvejų modelyje, kuriame matyti, kaip besimokantysis turėtų mokytis virtualiojoje mokymosi aplinkoje (15 pav.).Besimokančiojo veikla detalizuota sistemos veiklos diagramoje (16 pav.).

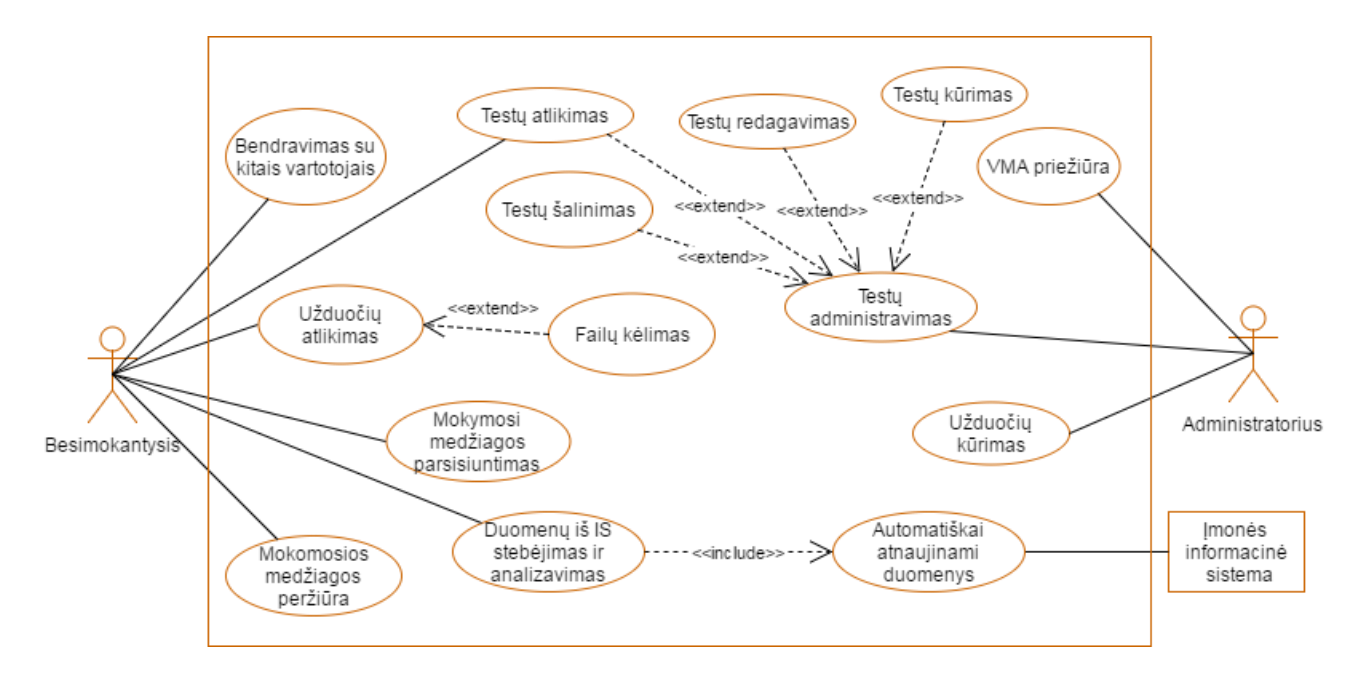

**pav.** Mokymosi proceso veiklos diagrama

<span id="page-42-0"></span>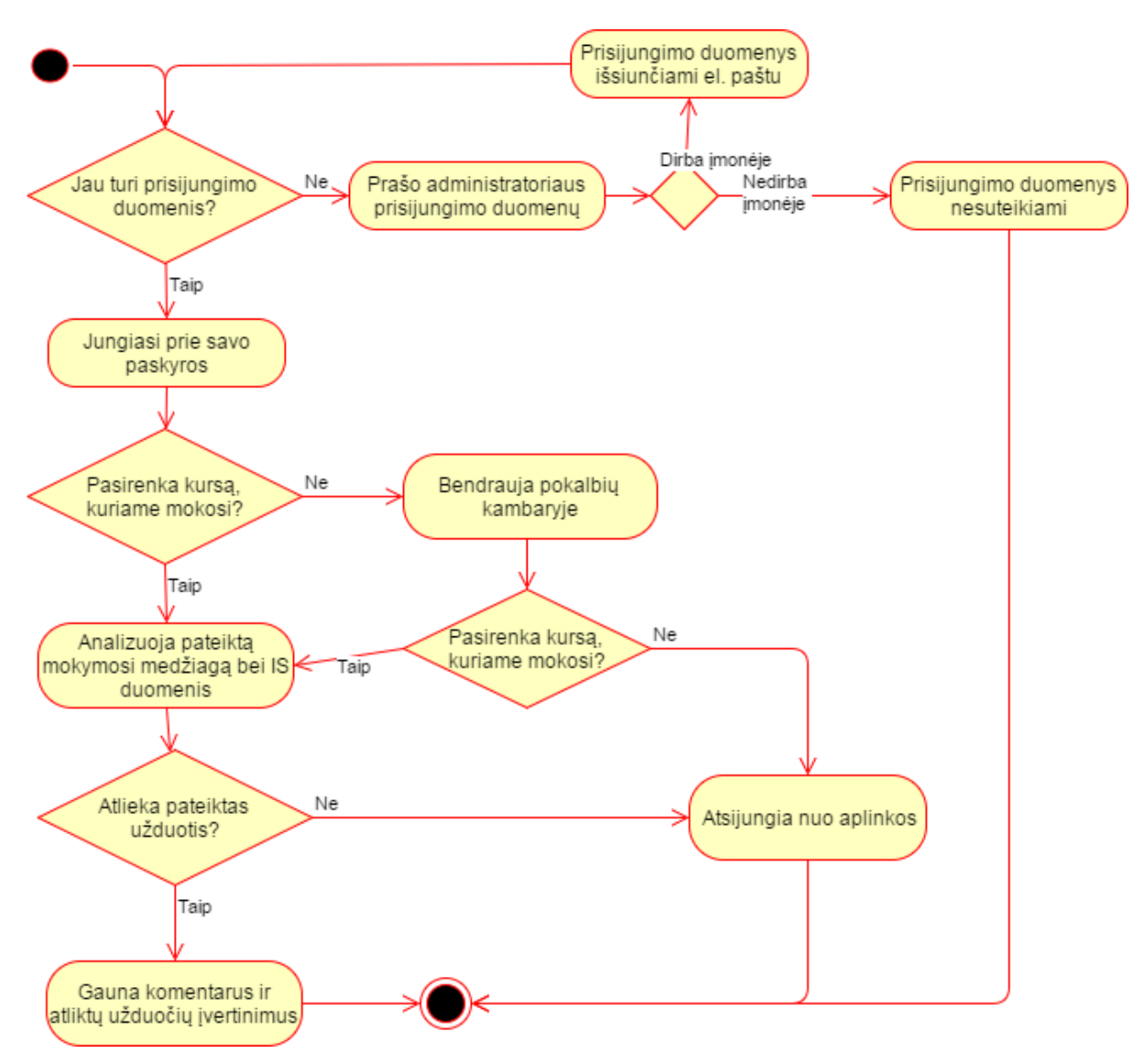

<span id="page-42-1"></span>**pav.** Sistemos veiklos diagrama

Besimokančiojo vaidmuo virtualiojoje mokymosi aplinkoje pasižymi apribotomis teisėmis. Jis gali peržiūrėti jam priskirtus kursus ir atlikti juose esamas užduotis. Besimokantysis, mokydamasis kurse, gali analizuoti duomenis, gaunamus iš įmonės informacinės sistemos, parsisiųsti mokymosi medžiagą (bet ne IS duomenis), vykdyti užduotis ir peržiūrėti kursus.

Administratorius turi pilnas teises darbui virtualiojoje mokymosi aplinkoje. Jis gali registruoti ir išregistruoti vartotojus, organizuoti veiklą kursuose, naujinti pačią virtualiąją mokymosi aplinką, kurti mokymosi turinį, leisti arba neleisti susieti įmonės informacinę sistemą su virtualiąja mokymosi aplinka ir kt.

Norėdamas mokytis virtualiojoje mokymosi aplinkoje, besimokantysis privalo prisijungti prie aplinkos (16 pav.). Jei tai nepavyksta, tuomet prašo administratoriaus suteikti prisijungimo duomenis. Juos gavęs, prisijungia prie savo paskyros. Toliau gali pasirinkti kursą, kuriame nori mokytis. Jei kurso nepasirenka, jo veiksmai gali būti: bendravimas pokalbių kambaryje, savo paskyros tvarkymasis (informacijos atnaujinimas, papildymas). Jei asmuo pasirinko kursą, kuriame nori mokytis, jis analizuoja pateiktą mokymosi medžiagą ir integruotus įmonės informacinės sistemos duomenis, vėliau gali atlikti pateiktas užduotis. Jas atlikus, gauna administratoriaus komentarus, arba įvertinimą už atliktas užduotis.

#### <span id="page-43-0"></span>**2.4. Išvados**

- 1. Suprojektuota virtualioji mokymosi aplinka, integruota su įmonės informacine sistema leidžia spręsti naujų darbuotojų mokymo ir paruošimo darbo vietai, problemą.
- 2. Parengtame prototipo projekte parodoma, kaip vienpusiškai integruoti įmonės informacinės sistemos duomenis į virtualiąją mokymosi aplinką, taip supažindinant naujus darbuotojus su įmonės specifika, o esamuose kursuose pateikti mokomąją medžiagą, suteikiant darbuotojui būtiną informaciją mokymuisi ir taip palengvinant seniau dirbančių darbuotojų darbą (jie nebūtų įpareigoti apmokyti naujus darbuotojus).
- 3. Integracijos prototipo administravimas vyksta automatiškai, tad pagrindinė administratoriaus užduotis yra sėkmingai atlikti papildinio diegimo darbus.

# <span id="page-44-0"></span>**3. VIRTUALIOSIOS MOKYMOSI APLINKOS, INTEGRUOTOS SU ĮMONĖS INFORMACINE SISTEMA PROTOTIPAS IR JO PANAUDOJIMAS MOKYMUISI**

Šiame skyriuje aprašomas sukurtasvirtualiosios mokymosi aplinkos, integruotos su įmonės informacine sistema prototipas ir eksperimentinis prototipo išbandymas.Virtualiosios mokymosi aplinkos prototipas sukurtas remiantis ankstesnėje dalyje aprašytais reikalavimais, naudojant 2.8 "Moodle" versiją. Ši versija pasirinkta, nes atitiko keliamus reikalavimus ir yra stabiliai naudojama mokymo procese.Įmonės informacinės sistemos prototipas sukurtas naudojant MySQL duomenų bazių valdymo sistemą.

Siekiant ištirti, ar sukurtas virtualiosios mokymosi aplinkos, integruotos su įmonės informacine sistema prototipas bei integracijos papildinys gali atlikti numatytas funkcijas, buvo atliktas prototipo eksperimentinis tyrimas. Atliekant tyrimą buvo išbandomi abiejų sistemų prototipai ir jų veikimas. Tyrimas suskirstytas į dvi dalis: darbą įmonės informacinėje sistemoje ir mokymąsi virtualiojoje mokymosi aplinkoje. Toliau aprašyta tyrimo eiga, išbandant sukurtas sistemas.

#### <span id="page-44-1"></span>**3.1. Darbas įmonės informacinės sistemos prototipe**

Įmonės informacinės sistemos prototipas prieinamas adresu: [http://tinyurl.com/kbkdaz3.](http://tinyurl.com/kbkdaz3) Norint prisijungti prie sistemos, prisijungimo lange būtina įvesti teisingus prisijungimo duomenis(17 pav.). Prisijungimo duomenys susideda iš naudotojo vardo ir slaptažodžio. Šiuos duomenis suteikia sistemos administratorius. Savarankiškai prisiregistruoti prie sistemos negalima.

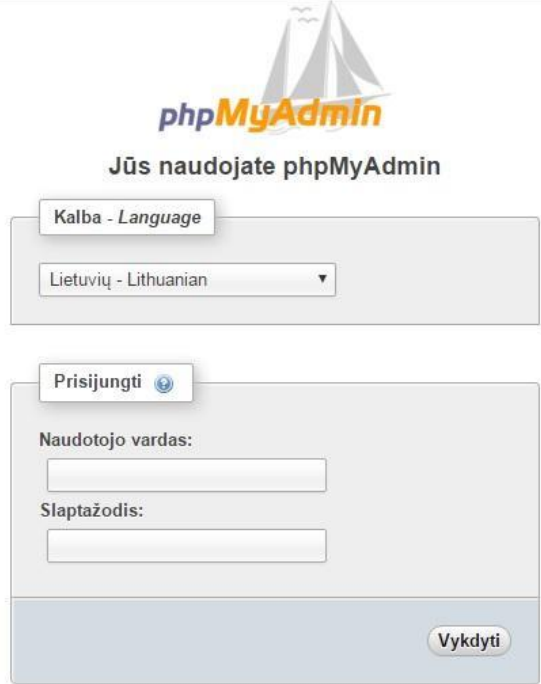

<span id="page-44-2"></span>**17 pav.** Informacinės sistemos prototipo prisijungimo langas

Prisijungus prie sistemos, patenkama į pagrindinį sistemos langą (18 pav.), kuriame galima atlikti įvairius veiksnius. Atliekamam tyrimui aktualiausia yra galimybė pereiti į jau sukurtą lentelę, pavadinimu "rodoma", kurios tipas automatiškai parinktas MyISAM. Duomenys lentelėje saugomi naudojant unikodo formatą utf8\_unicode\_ci ir bandymo metu užima 2,1 KiB vietos.

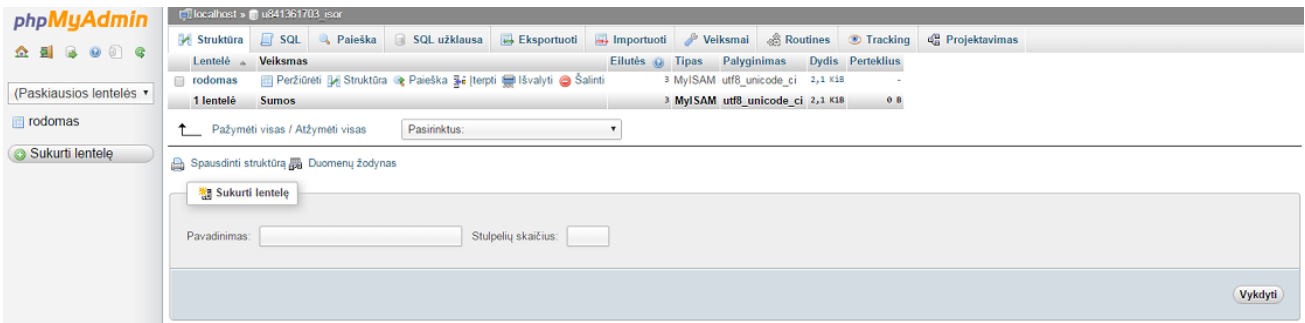

**18 pav.** Įmonės informacinės sistemos pagrindinis langas

<span id="page-45-0"></span>Panaudojant sukurtą duomenų integracijos į "Moodle" aplinką modulį, duomenys iš lentelės "rodoma" (19 pav.), automatiškai, kas 5 sec. perkeliami į virtualiąją mokymosi aplinką.

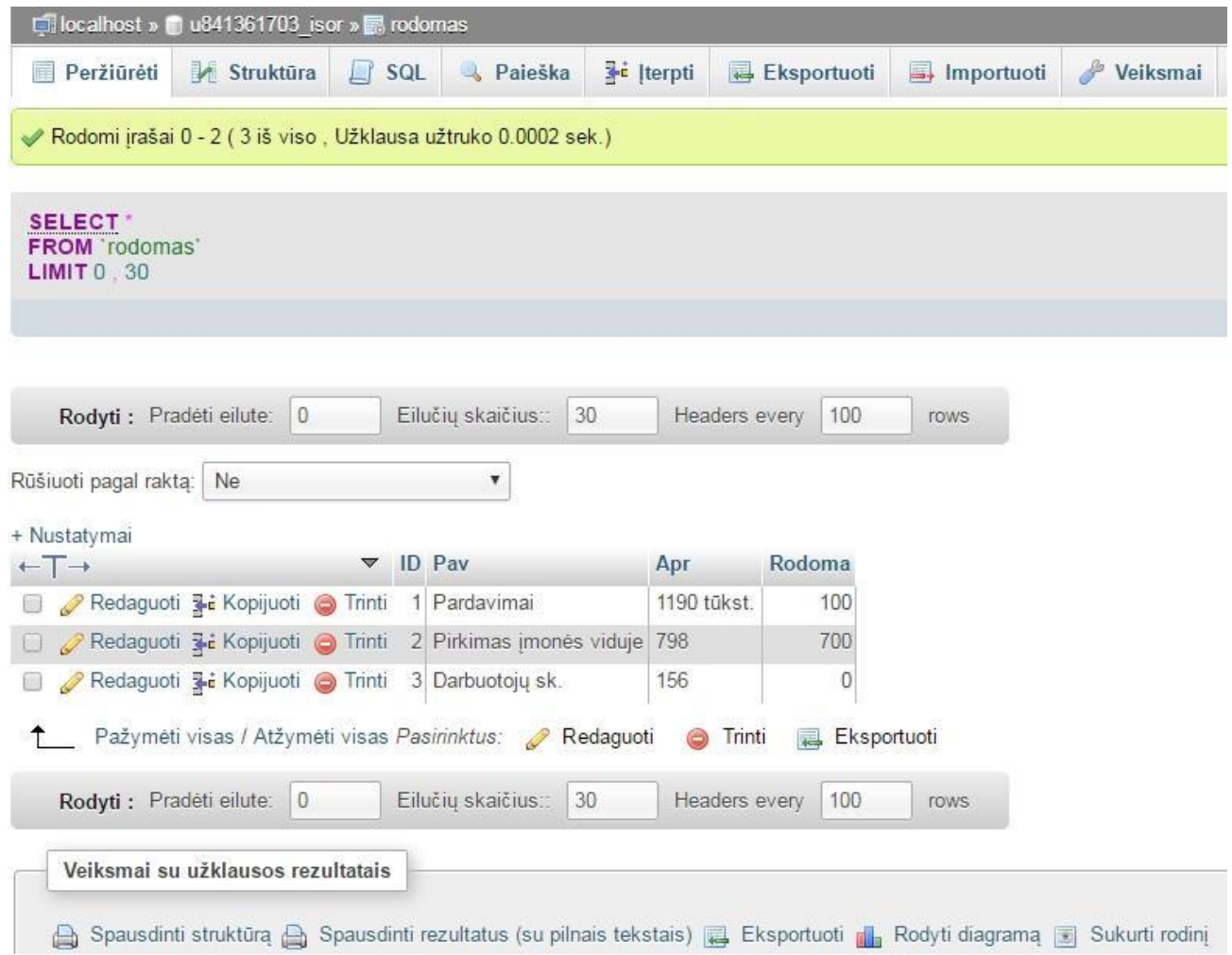

<span id="page-45-1"></span>19 pav. Lentelė "Rodoma"

Prisijungus prie sistemos ir pasirinkus reikiamą lentelę, galima redaguoti, pridėti ir ištrinti visas lentelėje esančias eilutes, bei pateiktą informaciją. Norint redaguoti informaciją, esančią eilutėje, reikia norimoje redaguoti eilutėje, pasirinkti funkciją "Redaguoti". Tuomet patenkama į langą (18 pav.), kuriame pateikta suvesta informacija, o ją pašalinus, galima pateikti kitą informaciją.

Panašiai yra pašalinama nereikalinga eilutė. Tiesiog joje reikia pasirinkti funkciją "Trinti", tuomet sistema pateikia lentelę su paklausimu, ar tikrai norima ištrinti eilutę, pasirinkus "Gerai", eilutė panaikinama.

Norint sukurti naują eilutę su informaciją, reikia pasirinkti funkciją "Kopijuoti" (19 pav.), tuomet atsivėrusiame lange (20pav.) ištrinti pateiktą informaciją ir pateikti naują, norimą informaciją. Kitas būdas pateikti naują informaciją, yra funkcija "Įterpti" (ji pateikiama viršutinėje veiksmų juostoje) (19 pav.), tuomet pateiktoje informacijoje nereikia pašalinti jokios informacijos, o tik įrašyti reikiamą. Atliekant tyrimą, lentelė "Rodoma" buvo užpildyta bandomaisiais duomenimis.

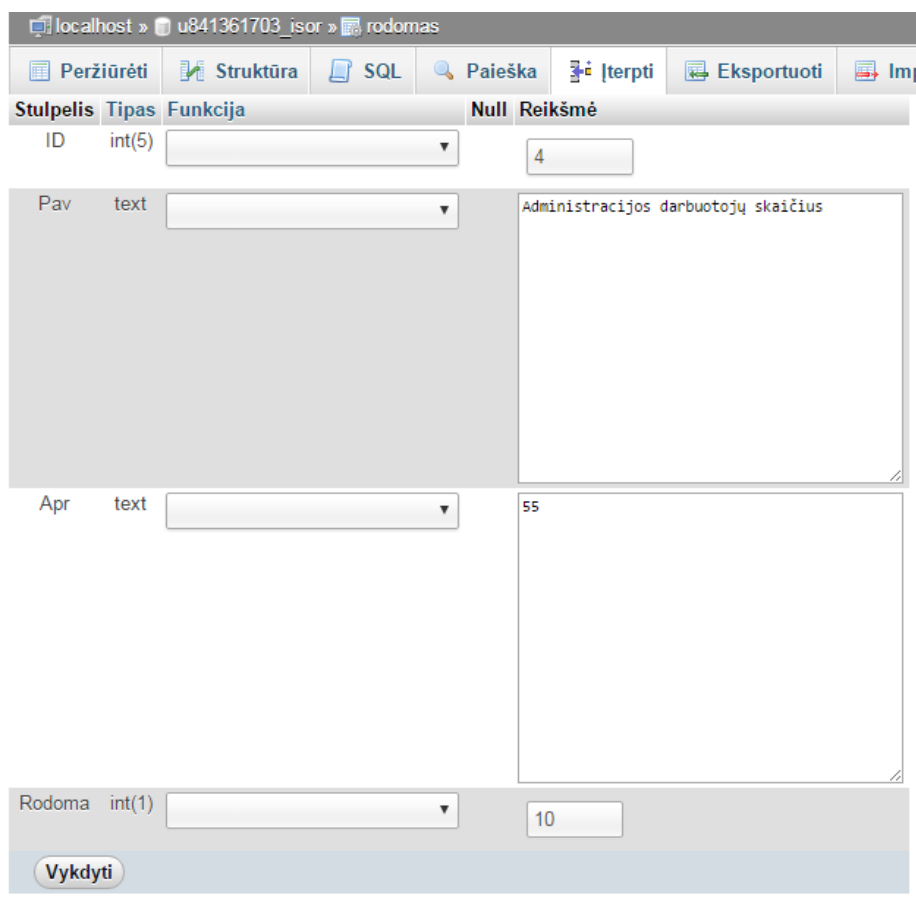

**20 pav.** Eilutės redagavimo langas

<span id="page-46-0"></span>Prototipe yra pateikiama ir daugiau galimybių, tokių kaip informacijos spausdinimas, pateikimas diagramoje ir kita, tačiau tai nėra aktualu integruojant duomenis virtualiojoje mokymosi aplinkoje, tad kitos funkcijos detaliai neaprašomos.

#### <span id="page-47-0"></span>**3.2. Darbas virtualiosios mokymosi aplinkos prototipe**

Įmonės virtualioji mokymosi aplinka "Moodle" yra vidinė, tvarką palaikanti sistema, kuri privalo būti pasiekiama iš bet kurios vietos, kur yra interneto ryšys.Sukurtas VMA prototipas pasiekiamas adresu: [http://mudlas.96.lt.](http://mudlas.96.lt/) Kadangi pagrindinė darbo užduotis yra virtualiojoje mokymosi aplinkoje integruoti duomenis iš įmonės informacinės sistemos, VMA "Moodle" aplinkoje buvo paliktas standartinis dizainas.

Pirmasis žingsnis yra jungiantis prie virtualiosios mokymosi aplinkos yra įvesti prisijungimo duomenis (21 pav.). Prisijungimo vardą sukuria aplinkos administratorius ir prisijungimo duomenis pateikia el. paštu. Savarankiškos registracijos galimybė šioje aplinkoje taip pat negalima. Tokiu būdu privatūs įmonės duomenys yra apsaugomi nuo jų nutekėjimo tretiesiems asmenims arba konkuruojančiomis bendrovėmis.Kilus prisijungimo prie VMA nesklandumams, darbuotojas juos turi spręsti padedant aplinkos administratoriui.

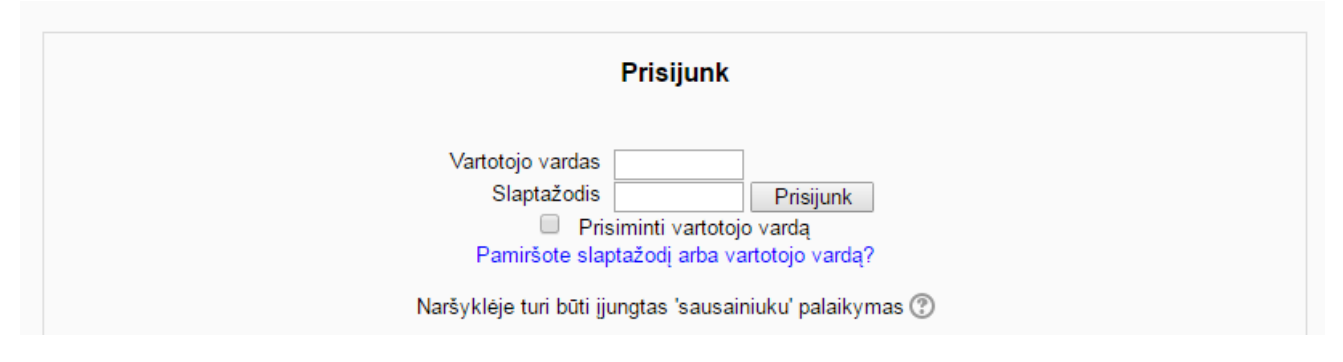

**21 pav.** Prisijungimo langas prie VMA prototipo

<span id="page-47-1"></span>Teisingai suvedus savo vartotojo vardą ir slaptažodį, vartotojas pasiekia savo pagrindinį langą su kursais, kuriuose jis dalyvauja bei naujausia informacija iš įmonės informacinės sistemos (22 pav.).

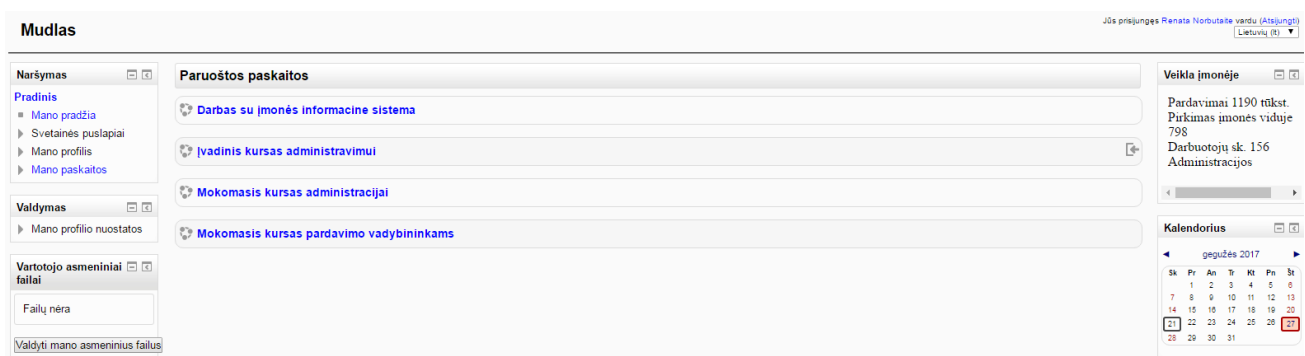

#### **22 pav.** Pagrindinis vartotojo langas

<span id="page-47-2"></span>Pagrindinis vartotojo langas yra suskirstytas į tris sritis. Kairėje pusėje yra veiksmų blokas, kuriame vartotojas gali naršyti aplinkoje, valdyti savo profilio nuostatas ir asmeninius failus (šiame bloke taip pat matomi ir į aplinką įkelti failai). Centrinėje srityje pateikiami kursai, kuriuose vartotojas yra užsiregistravęs. Dešinėje pateikiami du blokai – mėnesinis kalendorius, kuriame rodoma šiandieninė (ji paryškinama) ir užduočių atlikimo data. Antras blokas yra skirtas pateikti informaciją iš įmonės informacinės sistemos. Šis blokas yra matomas pagrindiniame aplinkos lange ir esant pasirinktame mokymosi kurse. Vartotojas, prisijungęs prie aplinkos, renkasi kursą, kuriame nori mokytis ir spragteli jo pavadinimą.

#### **Mokymosi kurso struktūra**

Virtualiojoje mokymosi aplinkoje "Moodle" stambaus verslo darbuotojams parengtas mokymosi kursas "Įvadinis kursas administravimui". Šis kursas yra parengtas pagal el. mokymosi medžiagos rengimo ir teikimo reikalavimus bei tikėtiną naujų darbuotojų poreikį įgyti pagrindines administravimo žinias bei įgūdžius. Mokymosi kursas yra sudarytas iš 3 atskirų temų:

- 1. **Pagrindiniai įmonės dokumentai**. Šioje temoje darbuotojas gali rasti pagrindinius dokumentus, su kuriais jam reikia susipažinti, norint žinoti įmonės veiklos principus ir reikalavimus.
- 2. **Procesai įmonėje**. Pateikiama informacija, kaip vykdomi administraciniai procesai. Kas yra kam pavaldus, į kuriuos asmenis kreiptis turint specifinių klausimų bei kt.
- 3. **Aktualūs klausimai administracijos darbuotojams**. Temoje pateikiama aktuali informacija visiems administracijos darbuotojams. Šioje temoje pateikiami dokumentai ir užduotys, kurios kelia daugiausiai problemų darbuotojams, siekiant jas išspręsti.

Mokymosi kurso aplinkoje yra pateiktas diskusijų forumas, matomi aplinkos papildiniai, mokymosi medžiaga bei kita.

#### <span id="page-48-0"></span>**3.3. Prototipo savybės ir apribojimai**

Realizuotas virtualiosios mokymosi aplinkos, integruotos su įmonės informacine sistema prototipas pasižymi įvairiomis naudingomis savybėmis ir kai kuriais apribojimais.

#### **Prototipo naudingos savybės:**

- galimybė redaguoti atskiras jo dalis priklausomai nuo esančio poreikio;
- virtualioji mokymosi aplinka suteikia didelį papildinių pasirinkimą, tad yra galimos įvairios aplinkos konfigūracijos;
- galimybė kurti naujus ir diegti išorinius papildinius;
- virtualioji mokymosi aplinka "Moodle" yra pritaikyta visiems mobiliesiems įrenginiams;
- aplinka pateikia daug įrankių ir papildinių, skirtų bendravimui, darbui kartu ir pagalbai sprendžiant iškilusias problemas. Bendravimas galimas sinchroniniu ir asinchroniniu būdu;
- atvirojo kodo virtualioji mokymosi aplinka leidžia atlikti reikiamus taisymus nemokamai;
- papildinio sukūrimas ir naudojimas nereikalauja keisti pačios virtualiosios mokymosi aplinkos;
- papildinio atvaizdavimas yra paprastas;
- duomenų bazės nėra tarpusavyje susijusios, todėl įsivėlus klaidai vienai duomenų bazėje;
- kita nebus paliesta.

### **Prototipo apribojimai:**

- mokymosi procesui būtinas interneto ryšys;
- besimokantieji negali kurti mokymosi medžiagos, tik atlikti pateiktas užduotis;
- įmonės informacinės sistemos duomenų atnaujinimui yra būtinas prisijungimas prie pačios sistemos internetu;
- atvaizduotą HTML kodą rankiniu būdu reikia pritaikyti prie "Moodle" dizaino;
- "Moodle" sistemos HTML kodo atvaizdavimo modulis apriboja papildinio tobulinimą. Pavyzdžiui, jei būtų norima pildyti informaciją per "Moodle" sistemą į išorinę duomenų bazę, reiktų kurti kitą papildinį;
- yra sudėtinga sukurti tokias užduotis, kad joms būtų reikalinga papildinio teikiama informacija.

### **Kitos virtualiosios mokymosi aplinkos galimybės:**

- virtualioji mokymosi aplinka "Moodle" gali būti naudojama darbuotojų bendravimui. Tai gali būti ypač aktualu įmonėse, kuriose skyriai yra nutolę (yra kituose miestuose, arba šalyse);
- darbuotojui mokantis, jo mokymosi procesas yra stebimas, o rezultatai įrašomi ataskaitose, tad virtualioji mokymosi aplinka "Moodle" gali būti naudojama stebėti darbuotojų kvalifikacijos tobulinimo procesą;
- virtualioji mokymosi aplinka "Moodle" gali būti naudojama kaip tam tikros informacijos saugykla.

## <span id="page-49-0"></span>**3.4. Prototipo naudingumo tyrimas**

Prototipas buvo kuriamas pagal darbuotojų, dirbančių stambioje įmonėje patirtį. Tad yra svarbu išsiaiškinti, ar realizuotas prototipas yra tai, ko pageidauja darbuotojai. Šiam tikslui buvo atlikta žodinė apklausa, kurioje dalyvavo 15 respondentų, dalyvavusių ir pirmajame tyrime. Respondentams buvo pristatytas prototipas, jo galimybės ir veikimo būdas.

Visi respondentai sutiko, kad virtualioji mokymosi aplinka su duomenų integravimo galimybe yra naudinga priemonė mokytis ir sekti veiklą darbe (palaikyti ryšį su kolegomis, gauti atsakymus į aktualius klausimus ne tik iš artimiausių savo kolegų, tačiau ir nutolusiųjų).

Respondentai taip pat išskyrė ir pagrindinius pavojus, naudojant tokį mokymo būdą. Mokymosi medžiagos paruošimas tampa labai svarbus ir aktualus procesas, kuris dalinai nulemia mokymosi sėkmę. Taip pat, įmonės valdžia turi skatinti ir patyrusių darbuotojų aplinkos naudojimą, tuomet aplinkoje bus bendravimas, besimokantieji klaus ir gaus atsakymus į klausimus, galės greičiau įsilieti į kolektyvą.

Apibendrinant, galima teikti, kad prototipas yra tinkamas spręsti išsikeltą problemą ir gali būti pritaikomas įmonių veikloje.

#### <span id="page-50-0"></span>**3.5. Išvados ir rekomendacijos, vykdant naujų darbuotojų apmokymą**

- 1. Prieš vykdant naujo darbuotojo mokymą, naudojant virtualiąją mokymosi aplinką, integruotą su įmonės informacine sistema, būtina paruošti darbuotoją. jis turi būti supažindintas su mokymosi nuotoliniu būdu principais, kursų turiniu. Taip pat darbuotojui reikia aiškiai paaiškinti, kodėl jis mokysis būtent šiuo būdu ir kaip gali bendrauti su kolegomis virtualiojoje mokymosi aplinkoje.
- 2. Rekomenduotina protarpiais tiesiogiai pasiteirauti besimokančiojo apie jo mokymąsi, kaip jam sekasi, su kokiomis problemomis susiduria, ar viską randa bei supranta.
- 3. Prieš kuriant mokymosi kursus yra būtina apsvarstyti mokymosi turinio ir priemonių teikimą, eiliškumą bei naudojamas priemones. Pateikta mokymosi medžiaga ir užduotys turi derėti prie papildinio teikiamos informacijos, o informacija turi papildyti mokymosi medžiagą.

# <span id="page-51-0"></span>**IŠVADOS**

- 1. Išanalizavus internetinėje erdvėje pateikiamą informaciją, pastebima, kad dauguma siūlomų virtualiųjų mokymosi kursų yra orientuoti į besimokantįjį, padedantys išmokti naujų dalykų, arba patobulinti savo žinias, tačiau trūksta kursų, skirtų visam įmonės kolektyvui ar jo daliai.
- 2. Virtualusis mokymosi būdas, remiantis darbuotojų apklausos duomenimis, yra priimtinas mokyti įmonės darbuotojus, o šie rezultatai leidžia daryti prielaidą, kad virtualusis mokymosi būdas yra tinkamas daugumai stambių įmonių darbuotojų.
- 3. Naudojant suprojektuotą virtualiosios mokymosi aplinkos papildinį, yra galimybė integruoti duomenis iš įmonės informacinės sistemos į virtualiąją mokymosi aplinką.
- 4. Realizuotas įmonės informacinės sistemos integracijos į virtualiąją mokymosi aplinką prototipas, kuris tinkamas vidutinėms ir stambioms įmonėms, turinčioms įmonės informacinę sistemą ir norinčioms mokyti darbuotojus, panaudojant virtualiąją mokymosi aplinką.
- 5. Vykdant sukurto prototipo eksperimentinį tyrimą, paaiškėjo, kad prototipas gali padėti išspręsti darbuotojų apmokymo problemą. Prototipas atlieka darbo uždaviniuose numatytą funkciją –automatiškai perkelti pasirinktus duomenis iš įmonės informacinės sistemos į virtualiąją mokymosi aplinką.
- 6. Sukurtas "Moodle" papildinys leidžia vienpusiškai integruoti įmonės informacinės sistemos duomenis į virtualiąją mokymosi aplinką ir padeda supažindinti naujus darbuotojus su įmonės darbo specifika.

# <span id="page-52-0"></span>**LITERATŪROS SĄRAŠAS**

- 1. BALYTĖ A. *Gimnazijos pedagogų požiūris į edukacinių novacijų diegimo valdymą: Magistro darbas*. 2008.
- 2. BURKŠAITIENĖ Nijolė ir Jolita ŠLIOGERIENĖ. Neformaliojo ir savaiminio mokymosi pasiekimų vertinimas ir pripažinimas Mykolo Romerio universitete. *Aukštojo mokslo kokybė: tyrimai, geroji patirtis, aktualijos, diskusijos.* Kaunas: Vytauto Didžiojo universitetas, 2009. ISSN 1822-1645. Nr. 6.
- *3. ES fondų terminų žodynas* [interaktyvus]. 2016 [žiūrėta 2016-12-27]. Prieiga per: [https://www.esinvesticijos.lt/uploads/publications/docs/5\\_bb2fe70c1d0730b0570678f82e99d](https://www.esinvesticijos.lt/uploads/publications/docs/5_bb2fe70c1d0730b0570678f82e99db6b.pdf) [b6b.pdf](https://www.esinvesticijos.lt/uploads/publications/docs/5_bb2fe70c1d0730b0570678f82e99db6b.pdf)
- 4. Europos profesinio mokymo plėtros centras. *Learning and innovation in enterprises*. Liuksemburgas: Leidinių biuras. 2012, Nr 27.
- 5. Europos profesinio mokymo plėtros centras. *Profesinis mokymas Lietuvoje: Trumpas aprašas*. Liuksemburgas: Leidinių biuras. 2013, Nr 27. ISBN 978-92-896-1356-9.
- 6. LIETUVOS RESPUBLIKOS SEIMAS. *Darbo kodekso patvirtinimo, įsigaliojimo ir įgyvendinimo įstatymas: 2002, birželio 4 d. Nr. IX-926* [interaktyvus]. [žiūrėta 2017-03-11]. Prieiga per:<https://e-seimas.lrs.lt/portal/legalAct/lt/TAD/TAIS.169334>
- 7. LIETUVOS RESPUBLIKOS SEIMAS. *Lietuvos Respublikos Profesinio mokymo įstatymo pakeitimo įstatymas: 2007, balandžio 3d. X-1065* [interaktyvus]. [žiūrėta 2017-03-11]. Prieiga per:<https://e-seimas.lrs.lt/portal/legalAct/lt/TAD/TAIS.295408>
- 8. LIETUVOS RESPUBLIKOS SEIMAS. *Lietuvos Respublikos Švietimo įstatymo pakeitimo įstatymas:2011, kovo 17 d. Nr. XI-1281* [interaktyvus]. [žiūrėta 2017-03-12]. Prieiga per: <http://www.litlex.lt/scripts/sarasas2.dll?Tekstas=1&Id=147196>
- 9. LAUŽACKAS Rimantas, GEDVILIENĖ Genutė, TŪTLYS Vidmantas ir JUOZAITIENĖ Daiva. *Mokytojų kvalifikacijos tobulinimo poreikia*i. PEDAGOGIKA, 2008. ISSN 1392- 0340.
- 10. RUTKIENĖ Aušra ir Elena TREPULĖ. Nuotolinis suaugusiųjų mokymas(is) mokymosi visą gyvenimą kontekste. *Acta Paedagogica Vilnensia*. 2009, 23, 29-42. Prieiga per doi: <https://doi.org/10.15388/ActPaed.2009.23.3050>
- 11. *Statistikos departamentas: Šiuolaikinė Lietuva (1991 – dabar)* [interaktyvus]. 2014 [žiūrėta 2017-03-14]. Prieiga per: [https://osp.stat.gov.lt/statistiniu-rodikliu](https://osp.stat.gov.lt/statistiniu-rodikliu-analize?portletFormName=visualization&hash=687e2dfa-2c1b-445b-a7ac-a82292c71913#/)[analize?portletFormName=visualization&hash=687e2dfa-2c1b-445b-a7ac-a82292c71913#/](https://osp.stat.gov.lt/statistiniu-rodikliu-analize?portletFormName=visualization&hash=687e2dfa-2c1b-445b-a7ac-a82292c71913#/)
- 12. STAŠKEVIČIUS Juozapas, Audvydas. *Inovatika: monografija*. Vilniaus Gedimino technikos universitetas. Vilnius: Technika, 2004.
- 13. UŽIENĖ Lina. *Intelektinio kapitalo vertinimo prielaidos*: *KTU pristatymas.* 2009.
- 14. BJORNAVOLD J. (2001), Making learning visible: identification, assessment and recognition of non formal learning. *Vocational Training* [interaktyvus]*.* Liuksemburgas*:*  Cedefop. 2001, 22, 24-32 [žiūrėta 2017-04-03]. Prieiga per: European Journal.
- 15. ERAUT M. Informal learning in the workplace. *Studies in Continuing Education*. 2004, vol. 26, no. 2, pp. 247-73.
- 16. FOLKESTAD G. Formal and in formal learning situations or practices vs formal and informal ways of learning. *British Journal of Music Education*. 2006, vol. 23, no. 2, pp 135- 145.
- 17. LATCHEM C. Informal Learning and Non-Formal Education for Development. *Journal of Learning for Development*. 2014, vol. 1, no. 1. ISSN 2311-1550.
- 18. LAVE J. Teaching, as Learning, in Practice. *Mind, Culture, and Activity*. 1996, vol. 3, no.3, pp. 149-164.
- 19. O'MALLEY, J., MCCRAW H. Students Perceptions of Distance Learning, Online Learning and the Traditional Classroom. *Online Journal of Distance Learning Administration* [interaktyvus]. State University of West Georgia, Distance Education Center, 1999, 2(4)*.*  [žiūrėta 2017-04-10]. Prieiga per: Online Journal of Distance Learning Administration.
- 20. NONAKA, Ikujiro and Hirotaka TAKEUCHI. *The knowledge creating company: how Japanese companies create the dynamics of innovation.* New York: Oxford University Press, 1995. ISBN 978-0-19-509269-1.
- 21. POELL, Roband Ferdi VAN DER KROGT. Learning strategies of workers in the knowledge creating company. *Human Resource Development International*, 2010, 6(3), 387-403. Prieiga per: doi[:http://dx.doi.org/10.1080/13678860210136080](http://dx.doi.org/10.1080/13678860210136080)
- 22. HOLLOWELL, Jason. *"Moodle" as a Curriculum and Information Management System*. Packt Publishing, Birmingham, 2011. ISBN 978-1-849513-22-7.
- 23. CHATTI, [Mohamed Amine.](http://dbis.rwth-aachen.de/cms/staff/chatti) *Personalization in Technology Enhanced Learning: A Social Software Perspective.* Germany: Shaker Verlag GmbH, 2010. ISBN-10: 3832295755
- 24. DELGADO PEREZ, Antonio. *PLE, La nueva platforma de lawebeducativa*. Edumorfosis, 2010.
- 25. DESTOPOVIC-ZRAKIC, M., MARKOVIC, A., BOGDANOVIC, Z., BARAC, D. and S. KRCO. Providing Adaptivity in "Moodle" LMS Courses. *Education Technology & Society*, 2012, vol.15, no.1, pp. 326-338.
- 26. LEGGE, K. *What is human resource management?* UK: Macmillan Education, 1995. ISBN 978-1-349-24156-9.
- 27. GREEVEN, Mark and Zhao XIAODONG. Innovation, Competencies and the Role of Knowledge Networks in Hangzhou's Software Industry. *Springer Berlin Heidelberg:The Network Experience*. 2009, 193-209. Prieiga per: doi: [http://dx.doi.org/10.1007/978-3-540-](http://dx.doi.org/10.5755/j01.ss.83.1.6865) [85582-8\\_13](http://dx.doi.org/10.5755/j01.ss.83.1.6865)
- 28. SKUZA, Agnieszka and Hugh SCULLION. Talent Management: Contemporary Issues in a European Context. *Springer International Publishing Switzeland International Human Resources Management*. 2015, 1-19. Prieiga per: doi: [http://dx.doi.org/10.1007/978-3-319-](http://dx.doi.org/10.5755/j01.ss.83.1.6865) [15308-7\\_1](http://dx.doi.org/10.5755/j01.ss.83.1.6865)
- 29. SCHOLL, Hartmut and Andrea BALDUS. Training and Qualification: Essentials of New Learning, *Springer - Verlag Berlin Heidelberg: Handbook ofHuman Resources Management*. 2016, 293-333. Prieiga per: doi: [http://dx.doi.org/10.1007/978-3-662-44152-](http://dx.doi.org/10.5755/j01.ss.83.1.6865) [7\\_28](http://dx.doi.org/10.5755/j01.ss.83.1.6865)
- 30. KORSAKIENĖ, Renata, Liudmila LOBANOVA, ir Asta STANKEVIČIENĖ. *Žmogiškųjų išteklių valdymo strategijos ir procedūros*. Vilnius: Technika, 2011.
- 31. ISORAITĖ, M. Žmogiškieji ištekliai svarbiausias konkurencinio pranašumo šaltinis strategiškai valdant organizaciją. *Socialinių mokslų studijos*. 2011, vol. 3,no.1, pp. 31-58. ISSN 2029-2244.
- 32. BALEŽENTIS, A. Inovatyviųjų mokymo formų ir metodų taikymo galimybės žmogiškųjų išteklių vadyboje. *Viešoji politika ir administravimas*. 2008, 26. pp.97-104. ISSN 1648-2603.
- 33. eEurope 2002 Final Report. Communication from the Commission [interaktyvus]. 2003 [žiūrėta 2017-05-01]. Prieiga per:<http://aei.pitt.edu/45677/>
- 34. e. Europe 2002 Final Report [interaktyvus]. 2002 [žiūrėta 2017-05-01]. Prieiga per: [http://www.diritto.it/pdf\\_viewer?pdf=%2Fmateriali%2Feuropa%2Feeurope.pdf](http://www.diritto.it/pdf_viewer?pdf=%2Fmateriali%2Feuropa%2Feeurope.pdf)
- 35. PALIULIS, Narimantas ir Nomeda Astrauskienė. *Informacinės valdymo sistemos: Mokomoji knyga.* Vilnius: Generolo J.Žemaičio Lietuvos karo akademija, 2003.
- 36. Dalė DZEMYDIENĖ, Dalė ir Ramutė NAUJIKIENĖ. *Informacinės sistemos. Duomenų struktūros ir valdymas*: *vadovėlis*. Vilnius: Lietuvos teisės universitetas, 2004. ISBN: 9955563451.
- 37. GARALIS, A. ir G. STRAZDIENĖ. Imitacinės verslo įmonės modelis: teoriniai ir praktiniai aspektai. *[Organizacijų vadyba: sisteminiai tyrimai.](https://www.ceeol.com/search/journal-detail?id=237)* 2008, Nr. 46, pp. 133-147. ISSN 1392- 1142.
- 38. BARTKUTĖ R. *Smulkiojo ir vidutinio verslo darbuotojų kvalifikacijos tobulinimo galimybės taikant situacinių pavyzdžių metodą "Moodle" aplinkoje: Magistro darbas.* 2015.
- 39. FERNANDES, George. *Cognitives caffolding for a web-based adaptive learning environment*: *Lecture notes in computer science*, 2008. ISSN 0302-9743.
- 40. PUKELIS, K. *Gebėjimas, kompetencija, mokymosi/studijų rezultatas, kvalifikacija ir kompetetingumas: teorinė dimensija.* Aukštojo mokslo kokybė, 2009. ISSN2345-0258.
- 41. DOMEIKA, P. Įmonės apskaitos informacinės sistemos kūrimo metodologiniai aspektai. *Vadybos mokslas ir studijos – kaimo verslų ir jų infrastruktūros plėtrai.* 2008, 15 (4). pp. 41- 49. ISSN 1822-6760.

### **ANKETA**

Sveiki, esu Renata Norbutaitė, studijuoju Kauno Technologijos universitete pagal magistro studijų programą "Nuotolinio mokymosi informacinės technologijos". Atlieku tyrimą apie stambių verslo įmonių darbuotojų mokymąsi ir būdus pritaikyti teorinę informaciją praktinėje veikloje. Anketoje pateikiau klausimų ir noriu sužinoti Jūsų nuomonę apie nuotolinį mokymąsi bei jo pritaikomumą dirbantiesiems. Gauti duomenys bus naudojami tik tyrimo tikslais bei bus išsaugotas konfidencialumas. Dėkoju už pagalbą.

- 1. *Jūsų lytis:*
- Vyras
- Moteris

*2. Jūsų amžius:*

- 18-25
- 25-30
- 31-35
- 36-40
- 41-45
- 46-50
- 51-55
- 56-60
- 61-65

*3. Kokias pareigas užimate organizacijoje? Įrašykite.*

…...................................................................................................................................................

### *4. Kaip dažnai dalyvaujate kursuose, skirtuose profesinam tobulėjimui?*

- Kartą per 3 mėnesius
- Kartą per 6 mėnesius
- Kartą per 1 metus
- Kartą per 2 metus
- Rečiau kaip kartą per 2 metus

## *5. Kaip dažnai dalyvaujate profesinio tobulėjimo kursuose nuotoliniu būdu?*

- Kartą per 3 mėnesius
- Kartą per 6 mėnesius
- Kartą per 1 metus
- Kartą per 2 metus
- Rečiau kaip kartą per 2 metus

## *6. Kokius naudojate įrenginius, mokantis nuotoliniu būdu?*

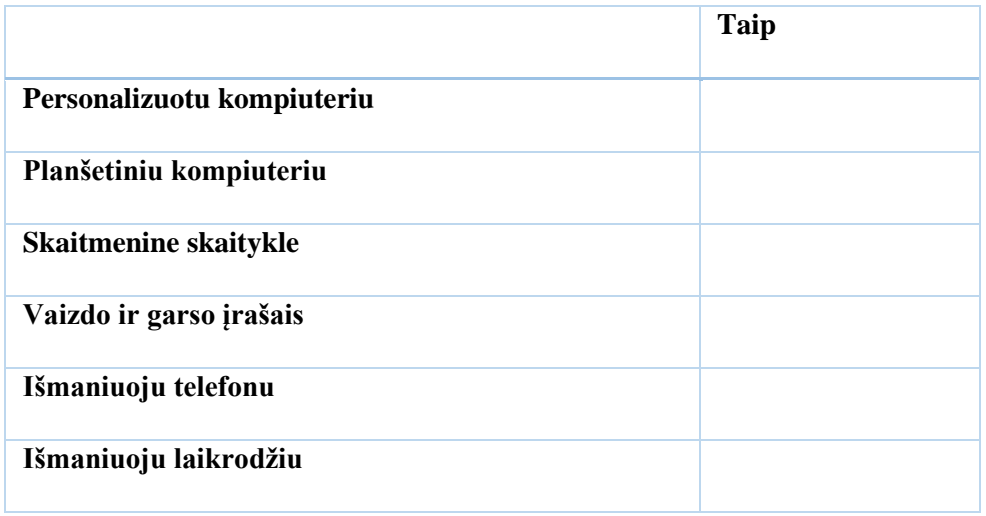

### *7. Kas paskatino dalyvauti profesinio tobulėjimo kursuose nuotoliniu būdu?*

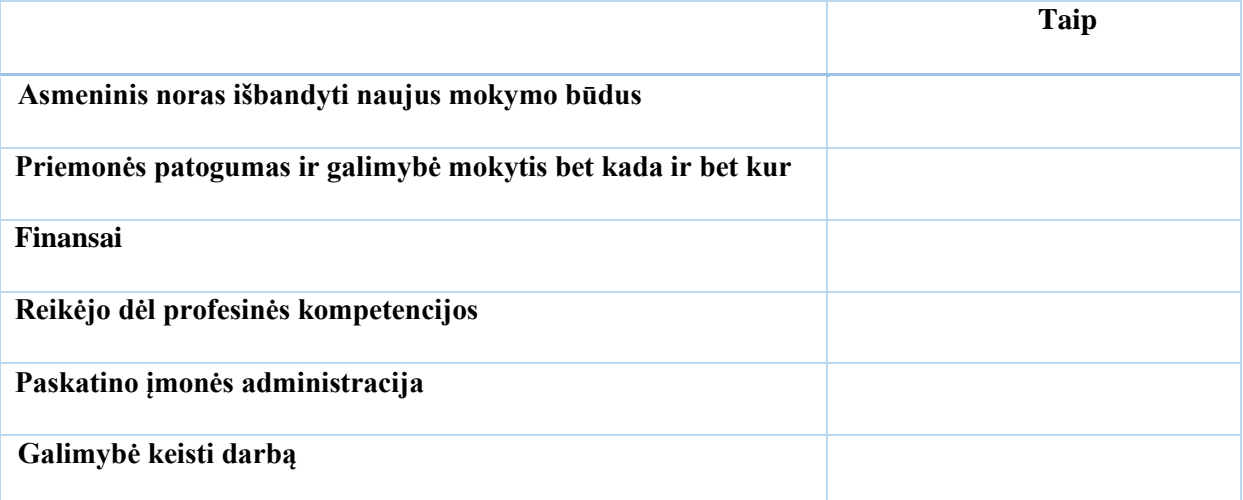

# *8. Įvardinkite problemas, su kuriomis susidūrėte, mokantis nuotoliniu būdu.*

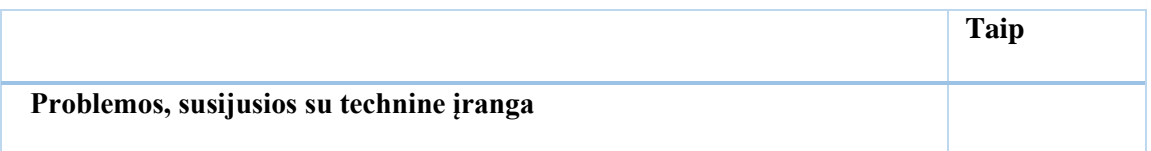

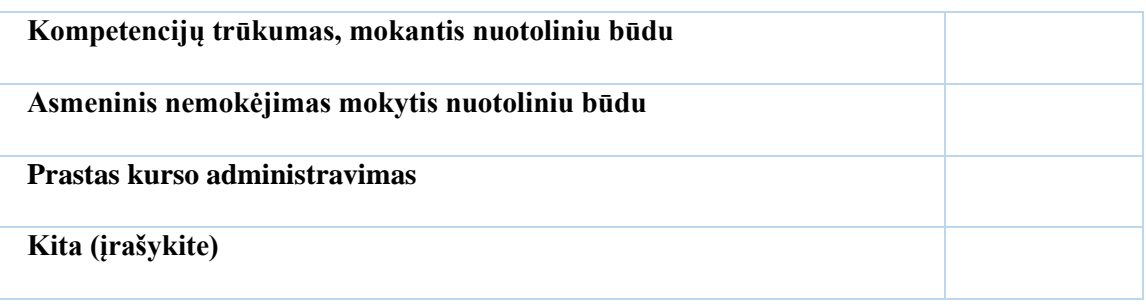

# *9. Ar mokymasis nuotoliniu būdu pagerina Jūsų mokymosi kokybę?*

- Taip, pagerina
- Pagerina, tačiau tik iš dalies
- Ne, nepagerina
- *Nežinau.*

# *10. Kurie mokymosi organizavimo būdai naudojami kurse, kuriame mokėtės?*

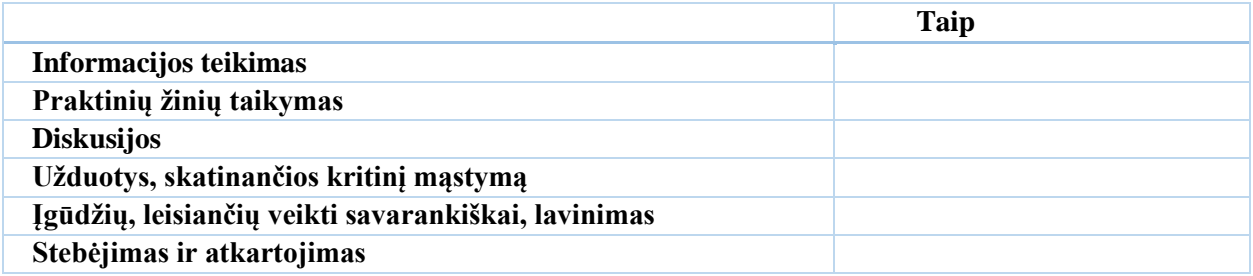

# *11. Įvertinkite veiklų, vykdytų nuotolinio mokymosi procese, kokybę.*

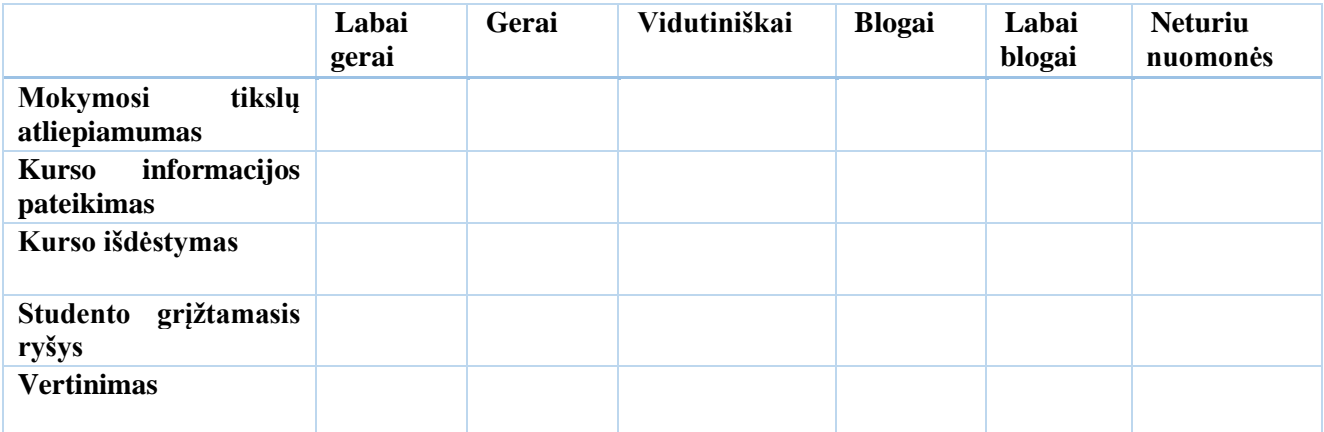

## *12. Kuo Jums nepatiko aukščiau išvardintos veiklos? (Pažymėkite kelis)*

- Per mažai praktinės veiklos
- Sena informacija
- Mokymosi metodai neatitiko tikslinės auditorijos
- Nebuvo grįžtamojo ryšio

● Netinkamas vertinimas

# *13. Ar Jūsų įstaigoje skatinamas nuotolinis mokymas:*

- Taip
- Ne
- Nežinau

# *14. Ar, Jūsų nuomone, nuotolinis mokymasis yra (būtų naudingas) Jūsų darbe?*

- Naudingas
- Iš dalies naudingas
- Nenaudingas
- Neturiu nuomonės

# *15. Kaip manote, ar naujam darbuotojui atėjus į įmonę būtų naudinga susipažinti su įmone, pasitelkiant nuotolinį mokymąsi?*

- Taip
- Ne
- Nežinau

## *Dėkoju už Jūsų atsakymus*